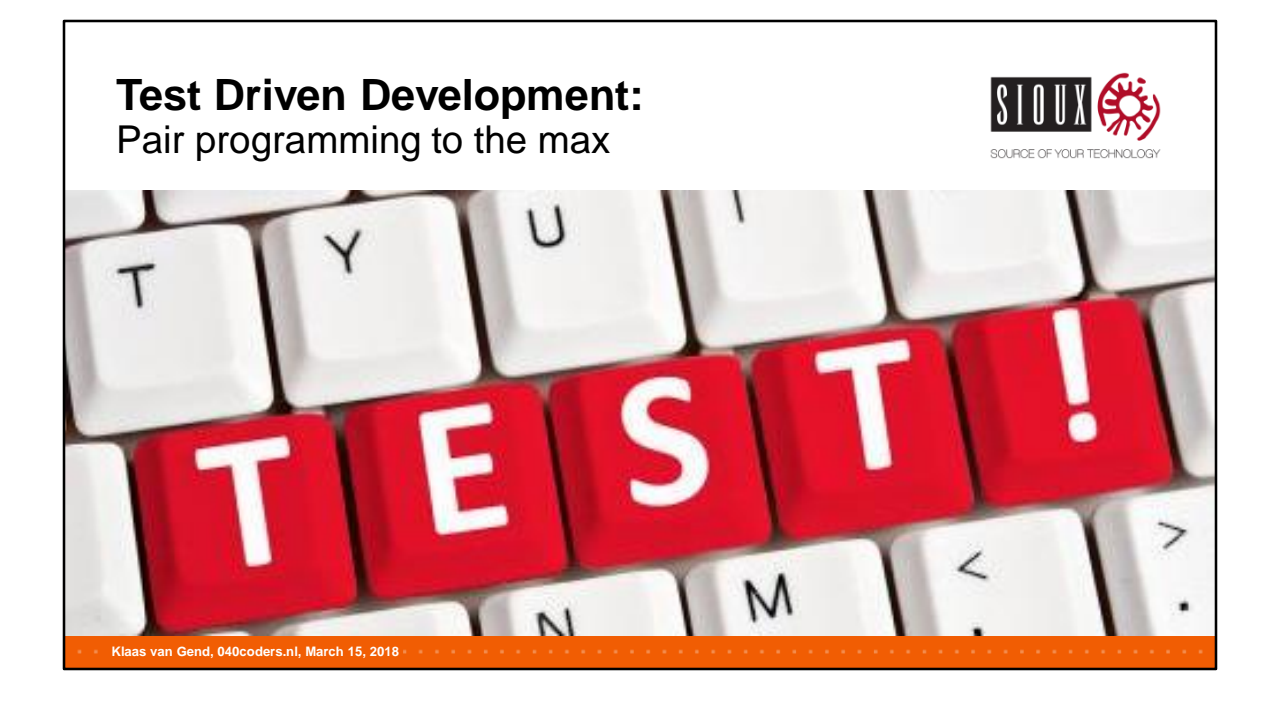

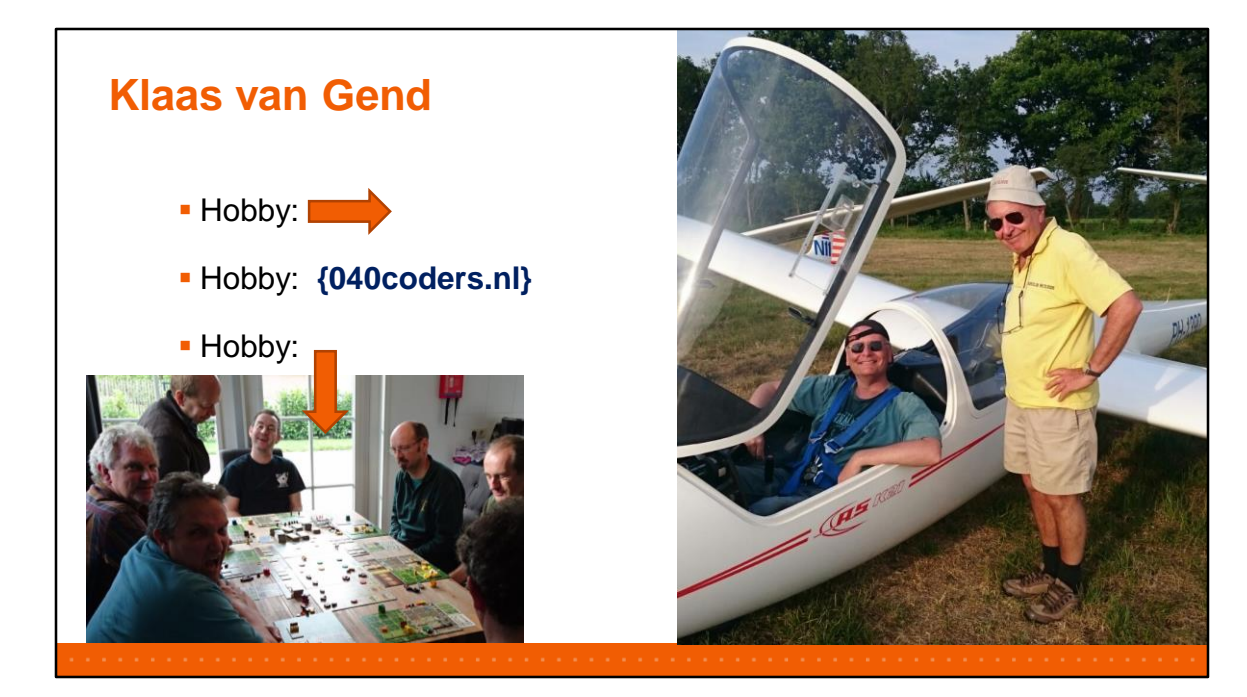

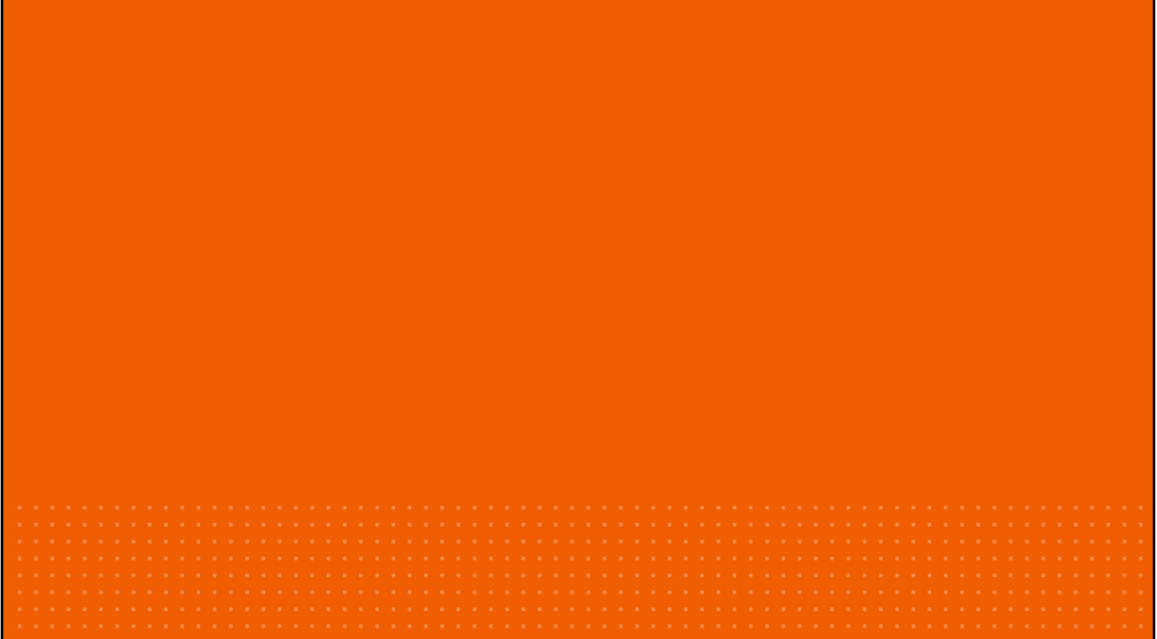

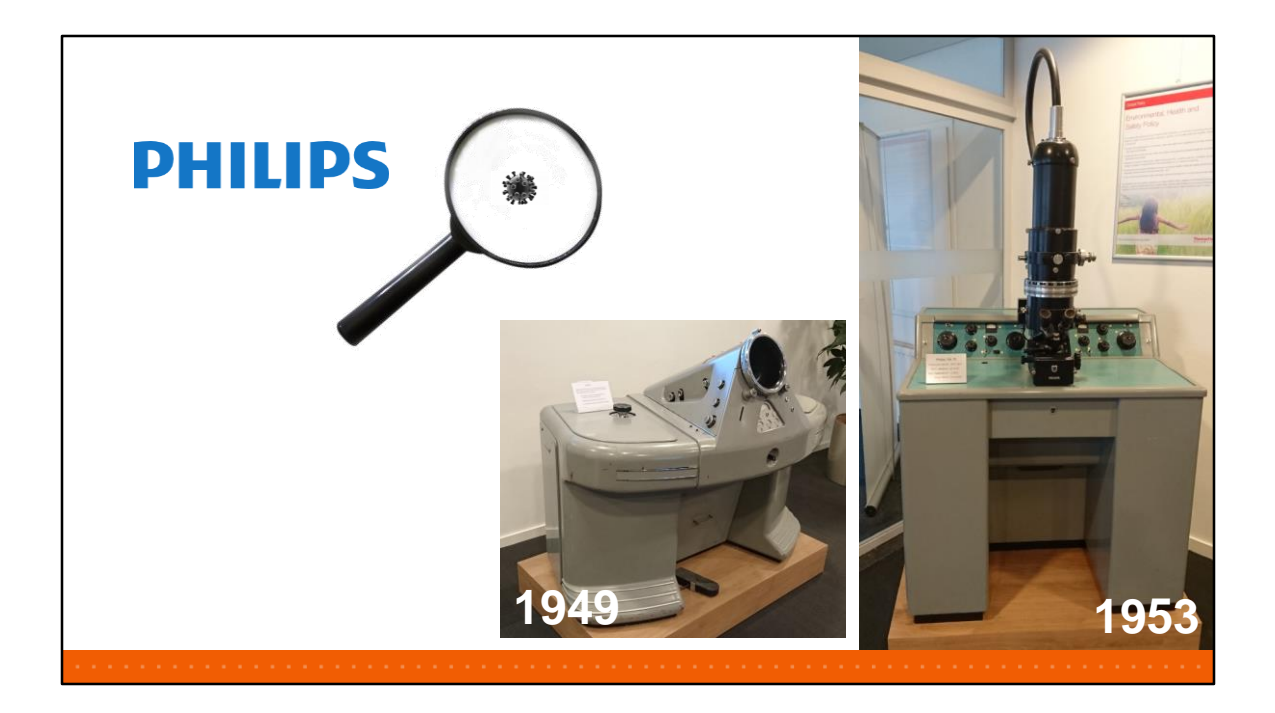

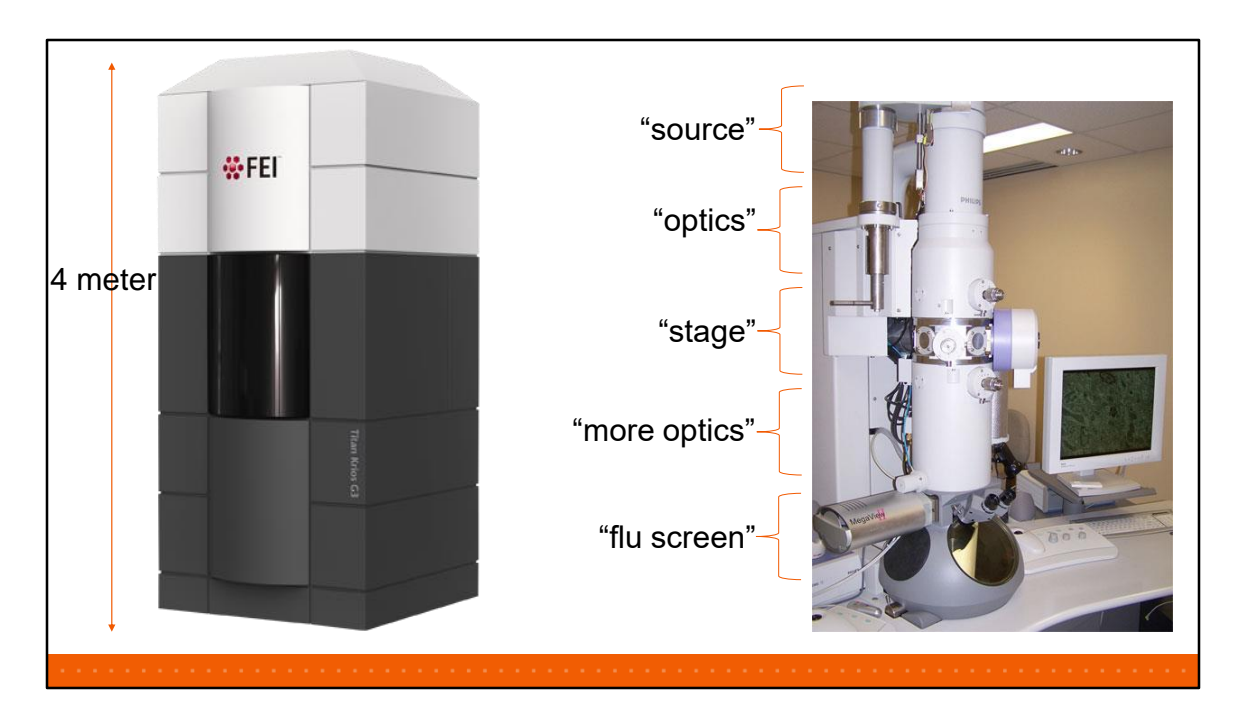

FEI acquired Philips Electron Optics and kept building bigger and better electron microscopes.

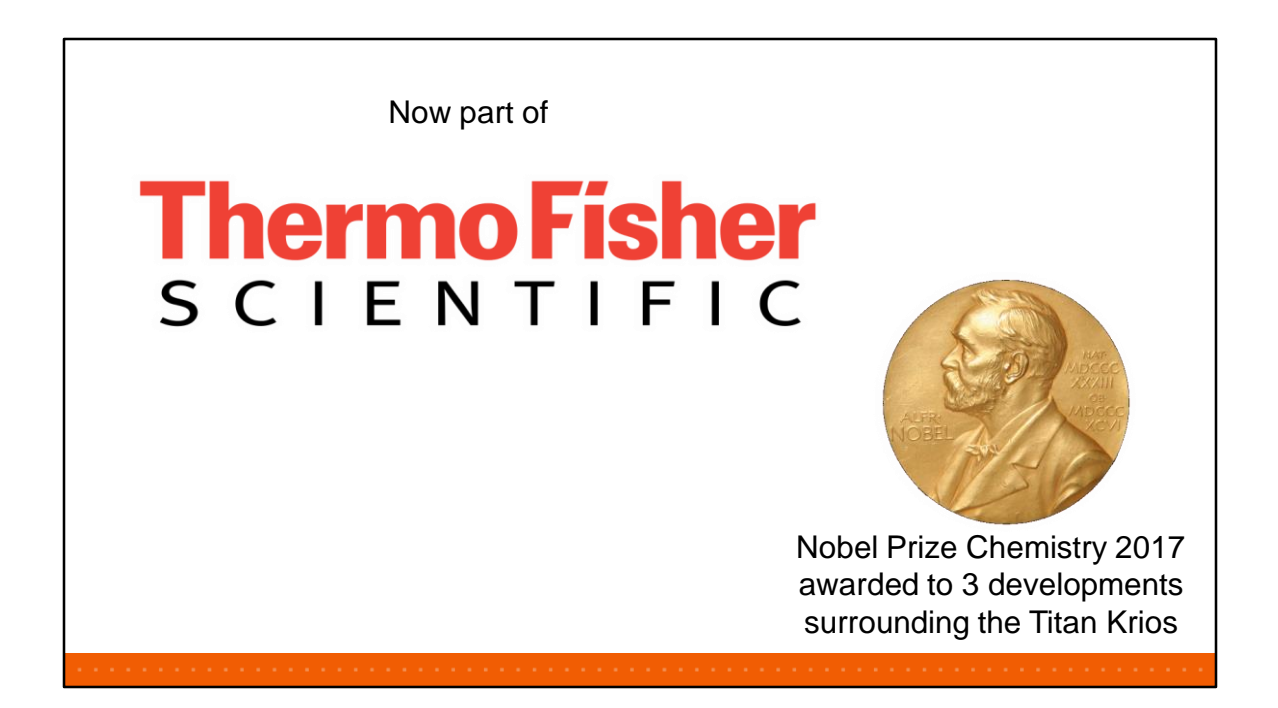

Thermo Fisher acquired FEI in 2016.

Last year, they were indirectly awarded for their efforts by a Nobel prize for Chemistry, awarded to three researchers that stood at the base of the Titan Krios and Cryo-Electron Microscopy – which is a huge breakthrough in "life science", able to make detailed pictures of e.g. large complex proteins.

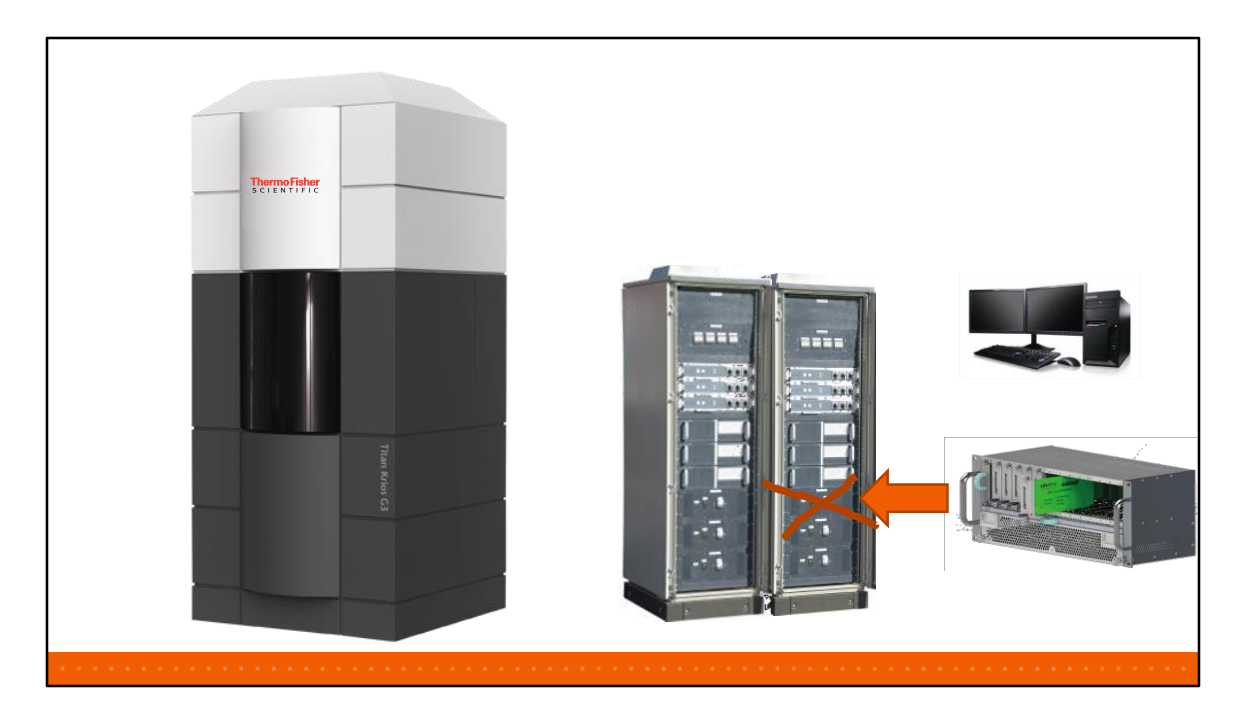

On the PC runs a lot of applications, including 'Acquisition Server', approx. 400kloc, C++11, written using Visual Studio 2013. In total in Eindhoven around 90 SW developers, on AcqSvr 16. Klaas is Scrum Master and Senior developer of the "Scanning Team". The other team is the "Camera Team". Other groups build the software for optics, sample management, vacuum, GUI, etc.

Then, some components were end-of-life and an important part of the rack needed a redesign. Unfortunately, Acquisition Server was very closely tied to the old hardware. We're now almost at the end of a 3-man 2 year project to unmarry the software, abstract the hardware and make Acquisition Server hardware independent – it must be able to control both the old and the new hardware.

All normal software deliveries had to continue. Essentially, we had to remodel the shop while it was open – without interfering with the customers.

To start with that large redesign, we needed to be sure that we wouldn't break anything. So we started by looking at our tests.

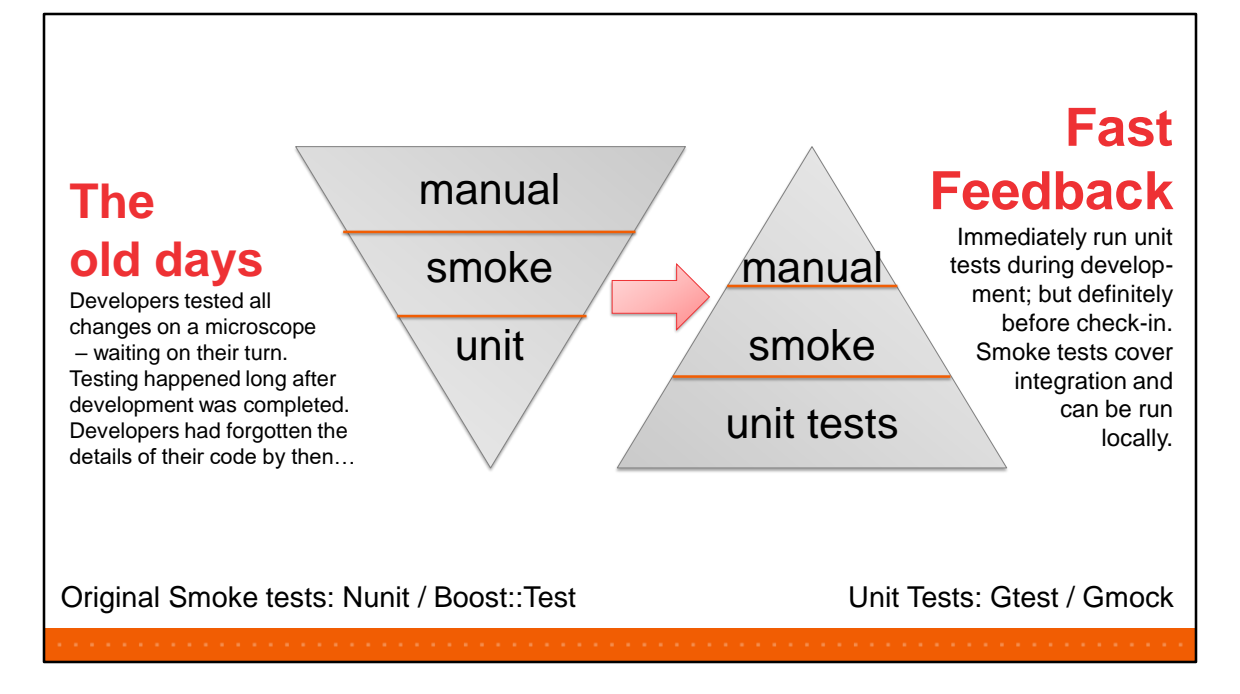

Why not stick with Boost::Test? Mocking sounded very alluring...

The problem of only having integration tests?

There's no decomposition of the test code, whereas there is decomposition of the code.

This means that all tests touch roughly the same code – breaking a single piece breaks many tests or nothing at all.

One breaking unit test shows very clearly where your issue is.

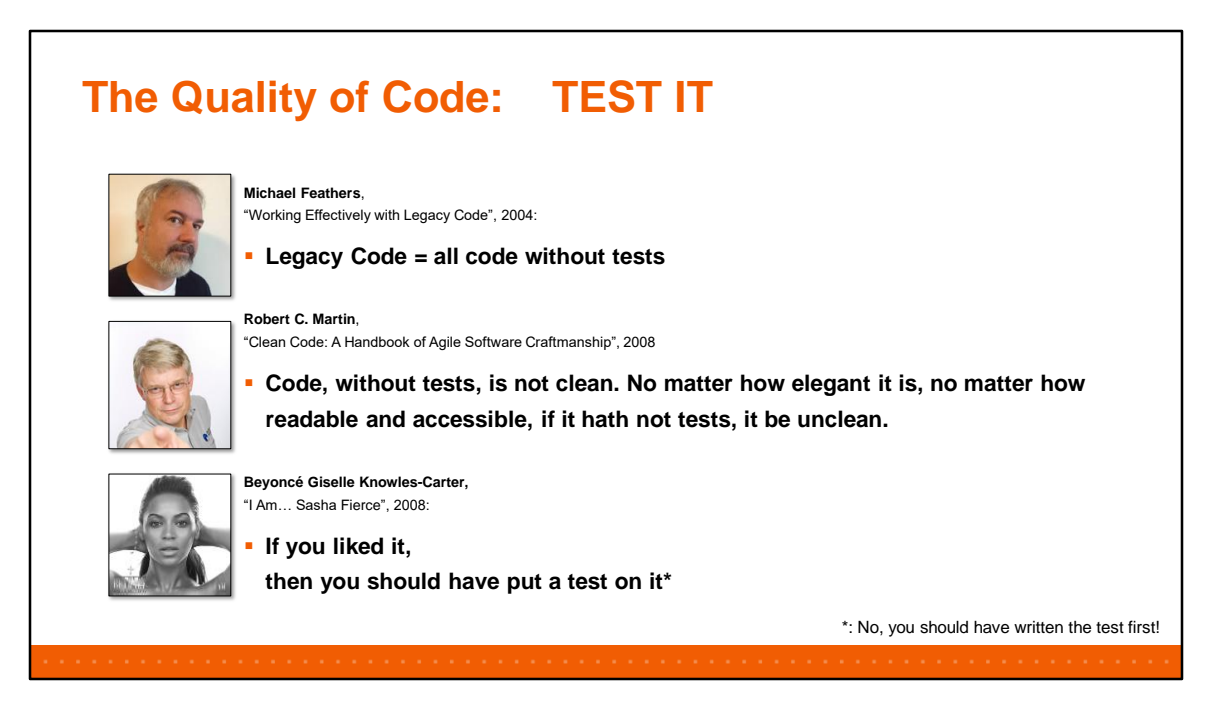

We'll talk more about TDD and legacy code later.

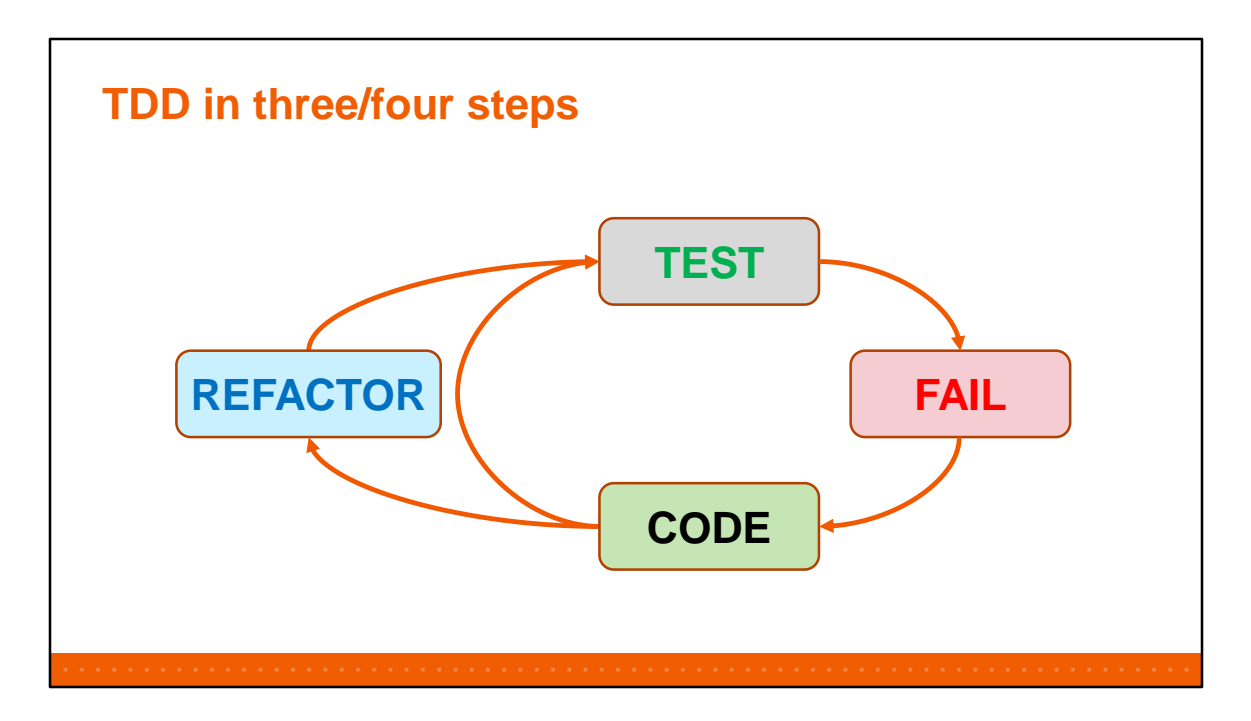

Write a TEST -> make it FAIL -> add just enough CODE -> write a new TEST that FAILS - > add just enough more CODE -> REFACTOR and run again.

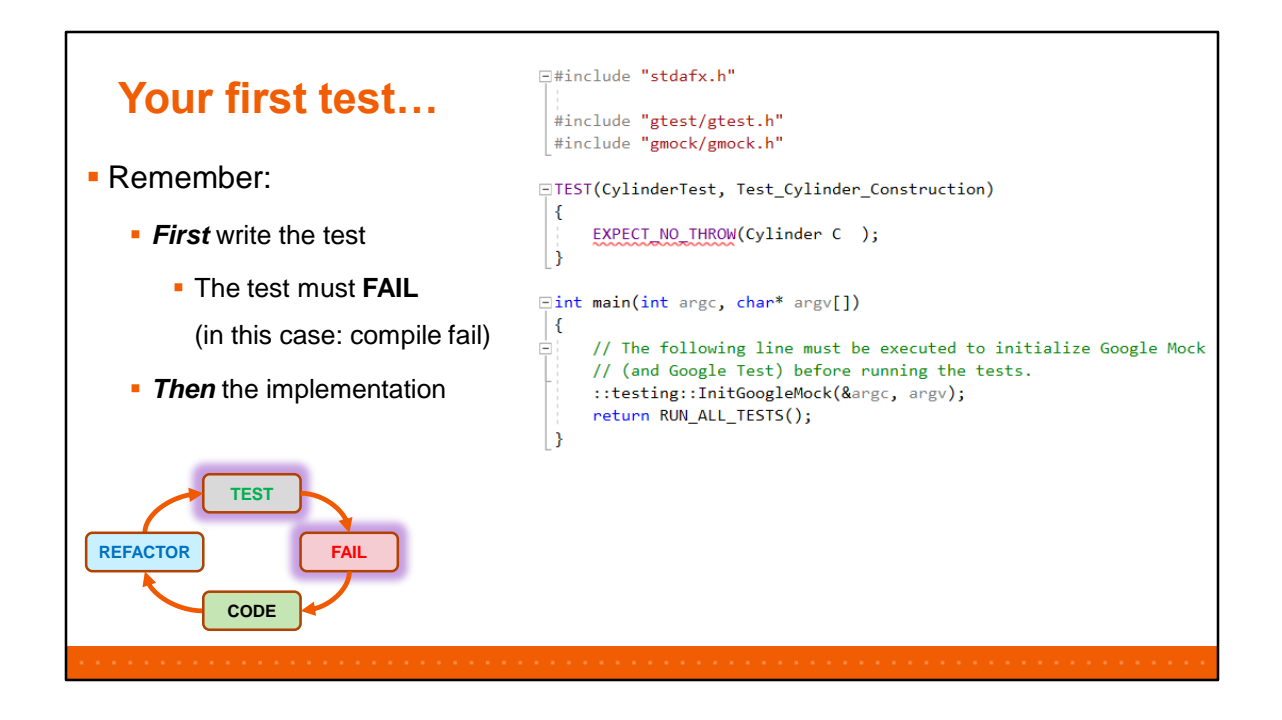

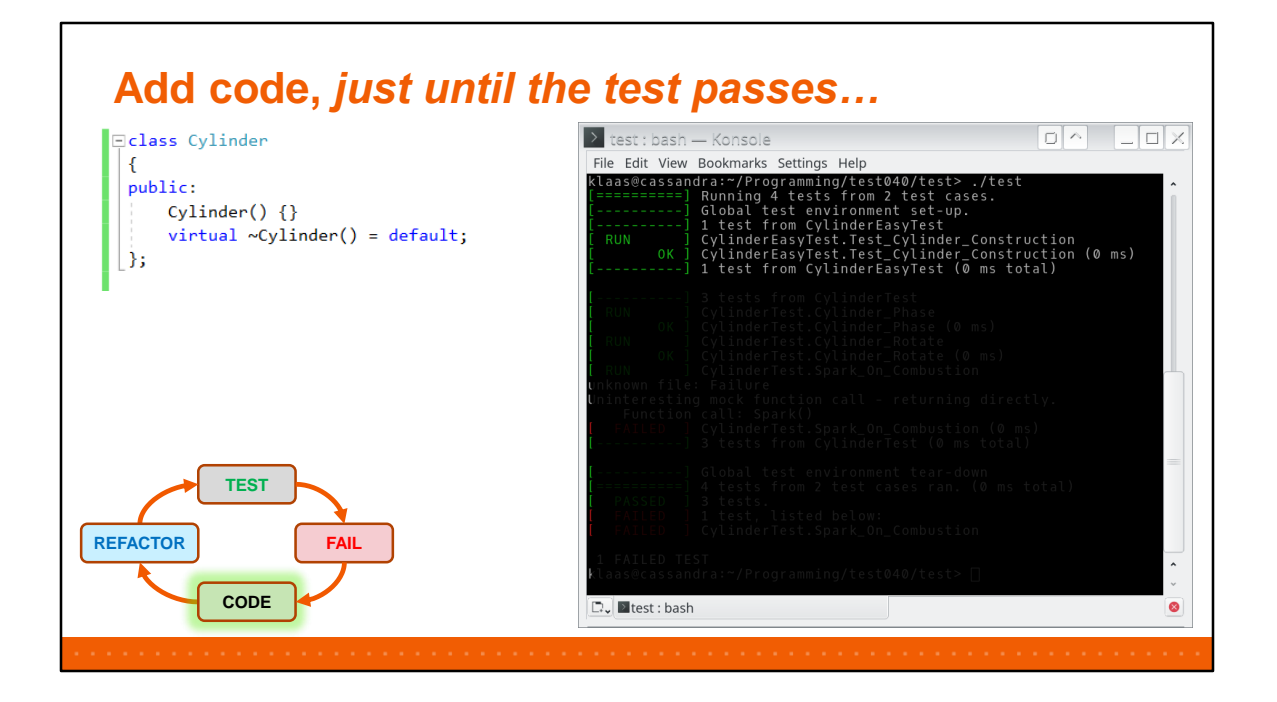

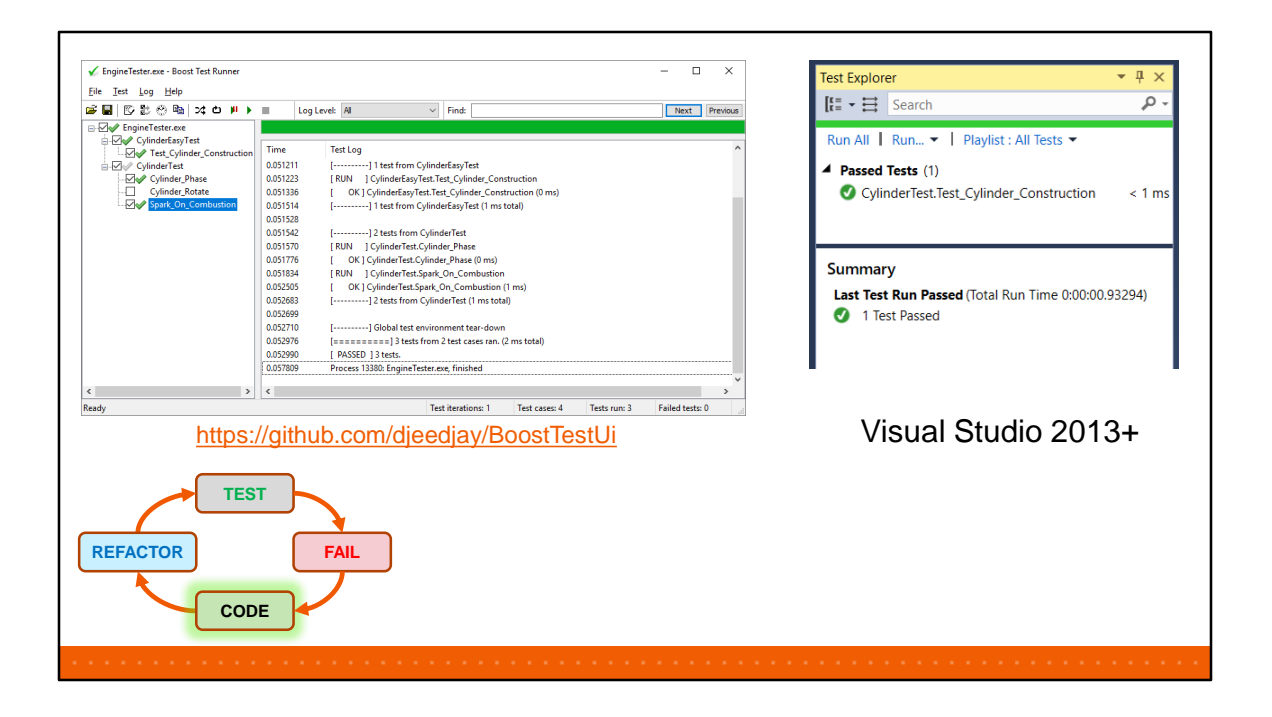

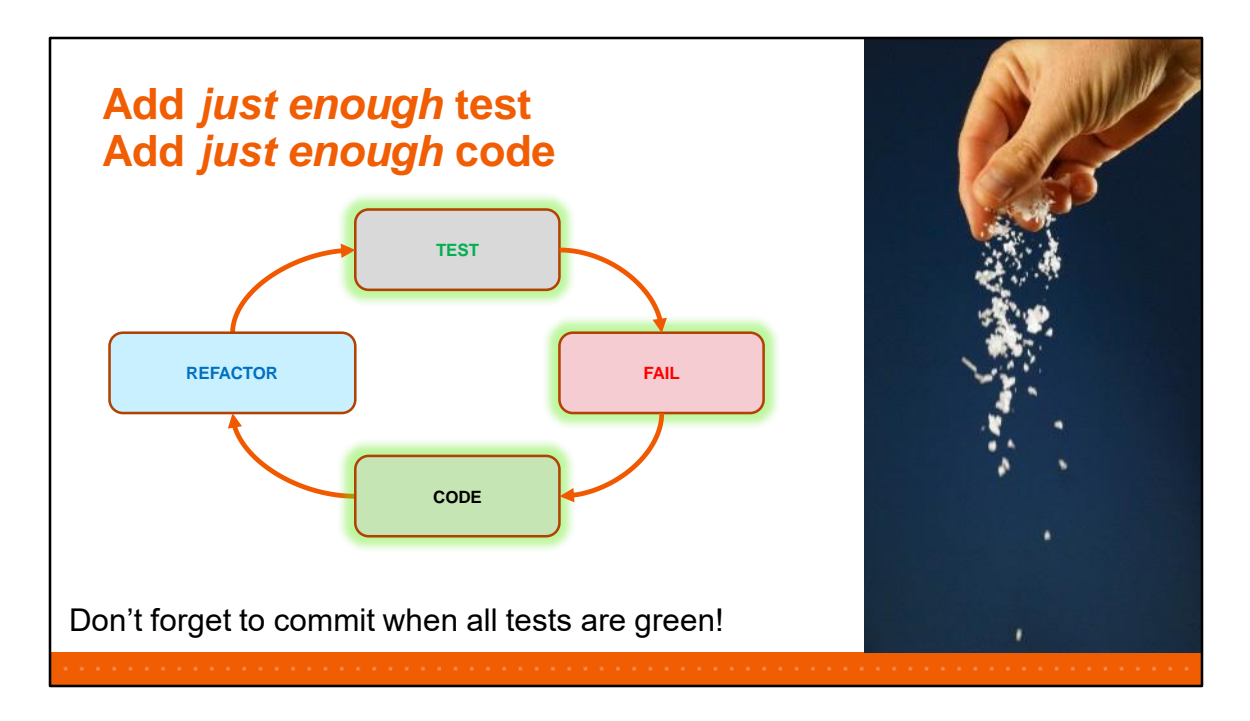

TDD changed our work flow: we now push much more but smaller changesets to our repositories.

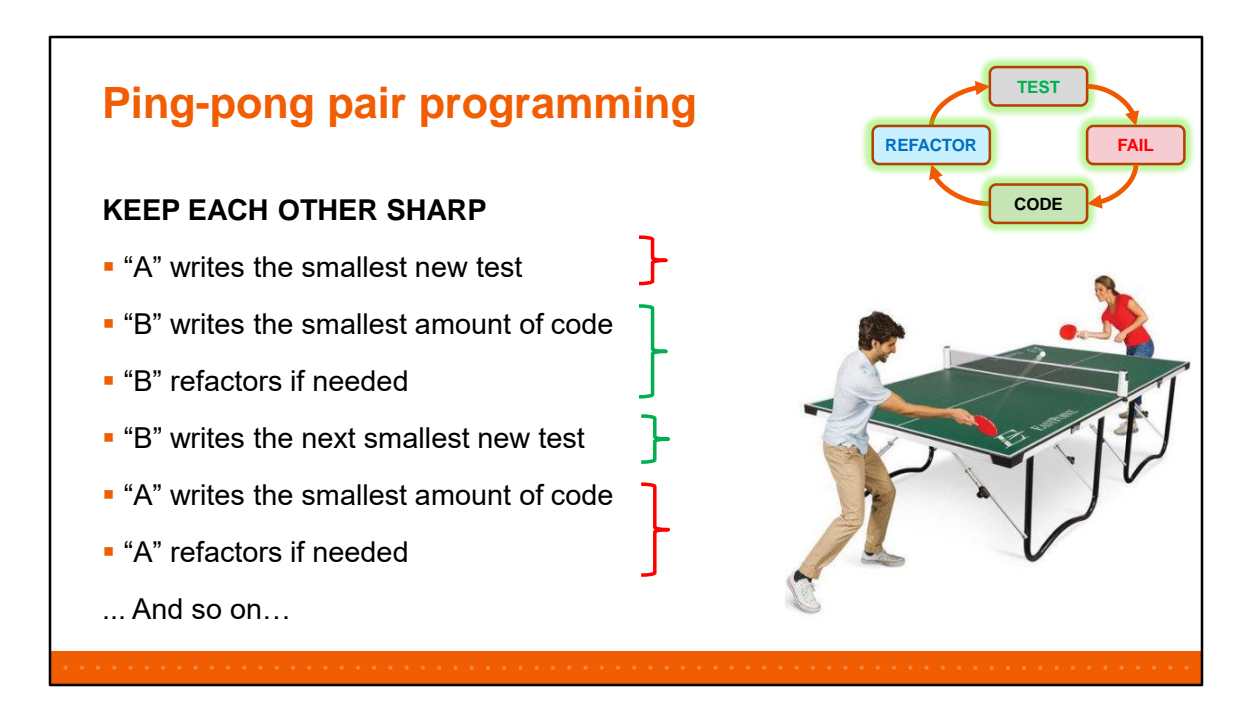

One of the benefits of ping-pong pair programming is that you have two engineers at the peak of their abilities – up to 6 hours per day.

Are you really productive for 6 hours? Research has shown that most engineers only do "real work" for about 2 hours a day.

Preframe: but… what makes ping-pong really shine? I'm going to tell you why our best developers switched on, next!

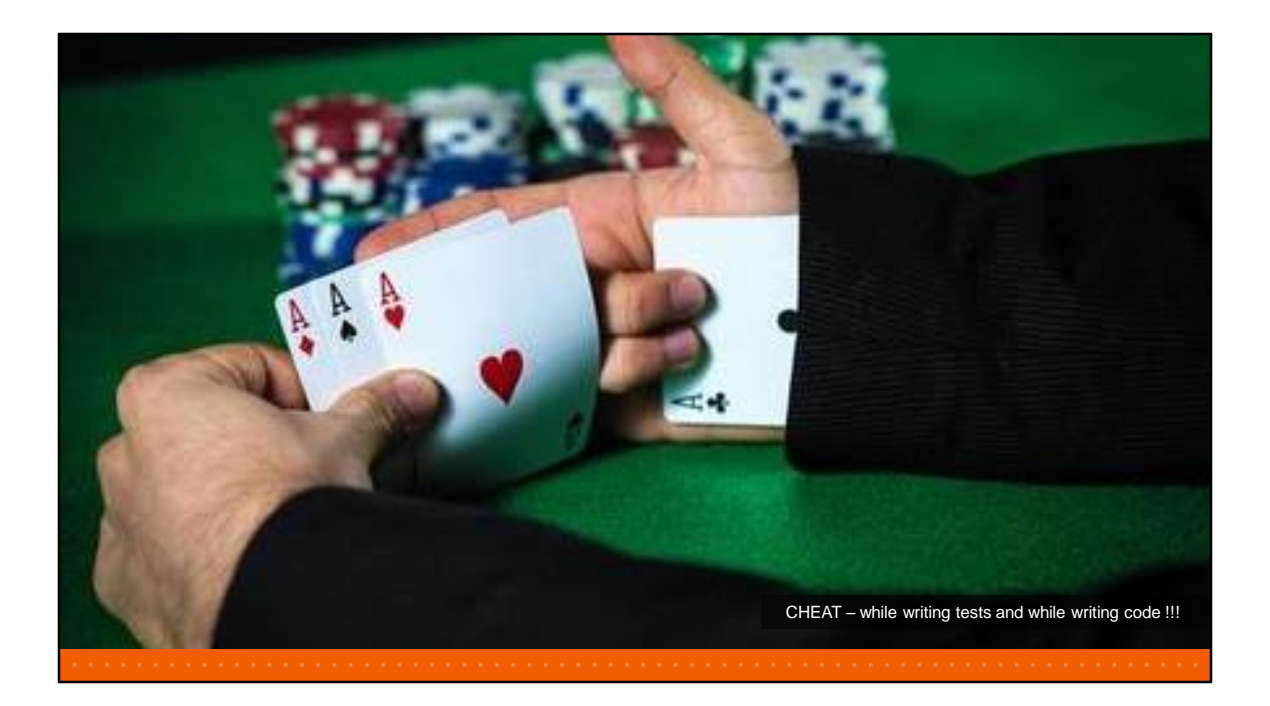

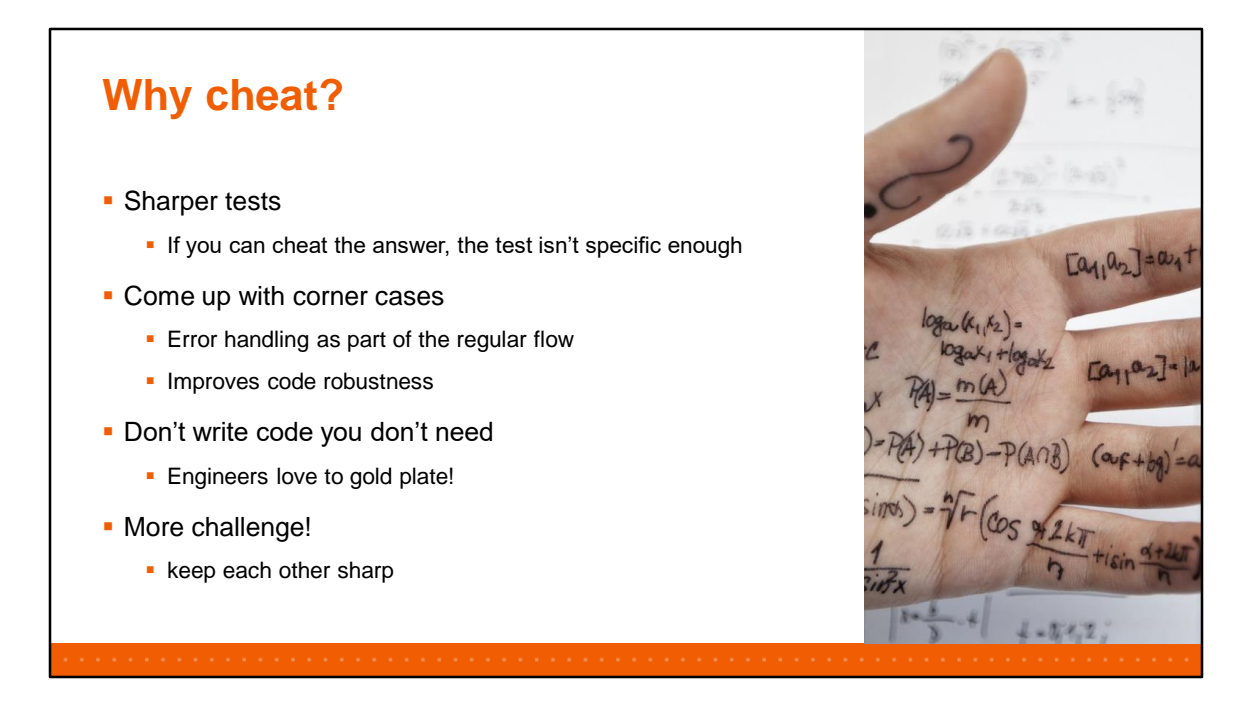

One of my dear co-workers also likes to cheat the reverse way – he sometimes just removes code while all tests keep functioning. That's of course very bad.

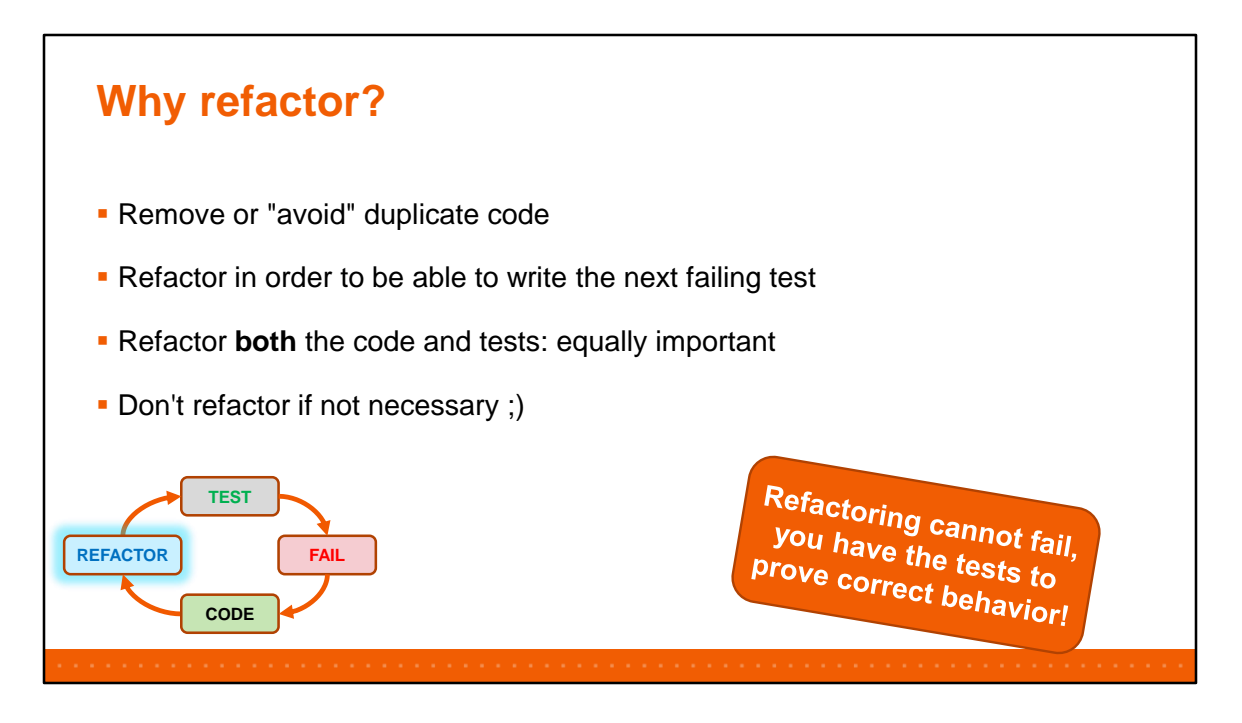

Refactoring is VERY important and cannot go wrong. After all, you're doing small steps, right? And you have a set of good tests – so if you mess up, it will show.

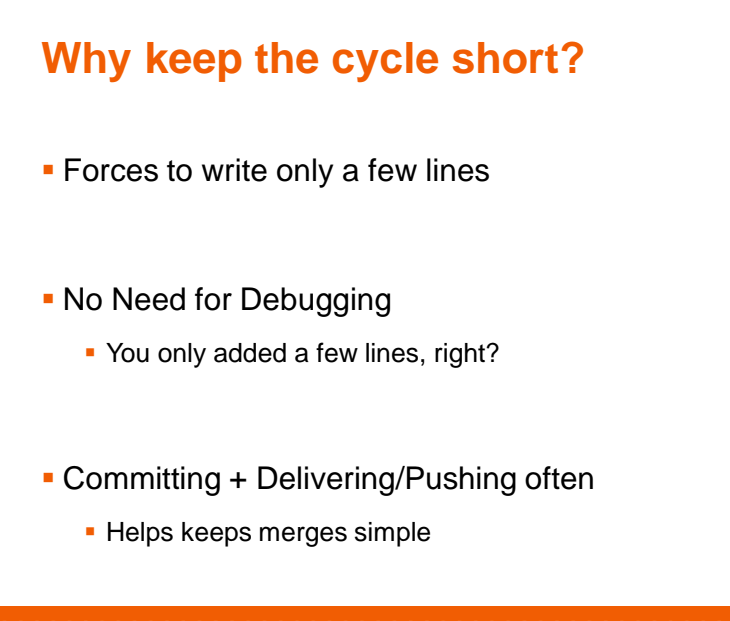

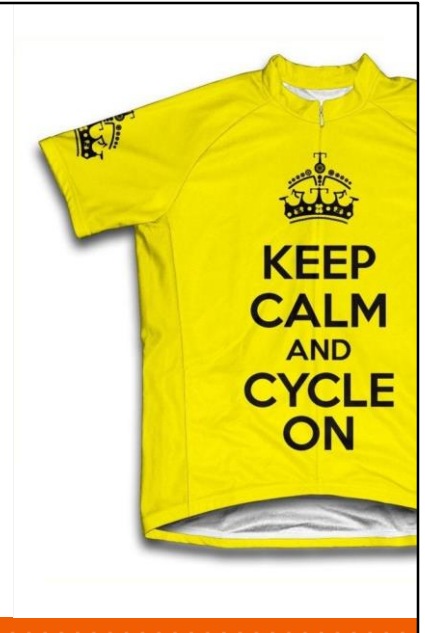

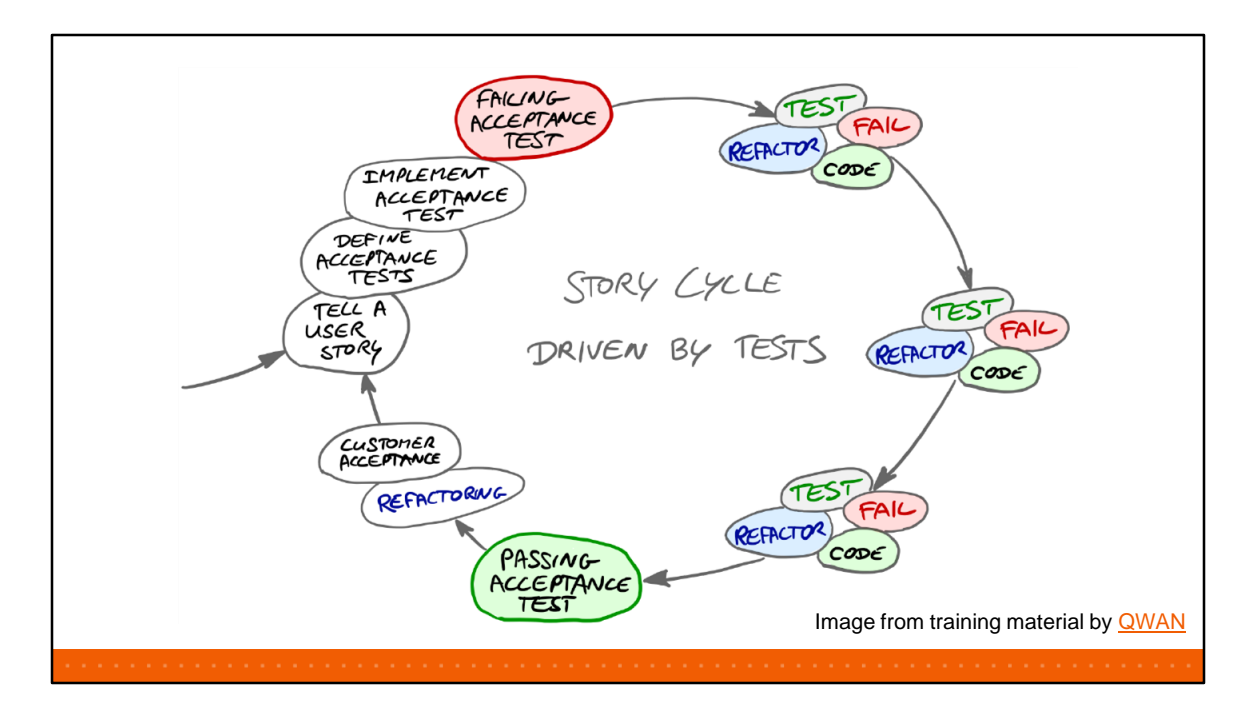

TDD also works very well in the larger picture.

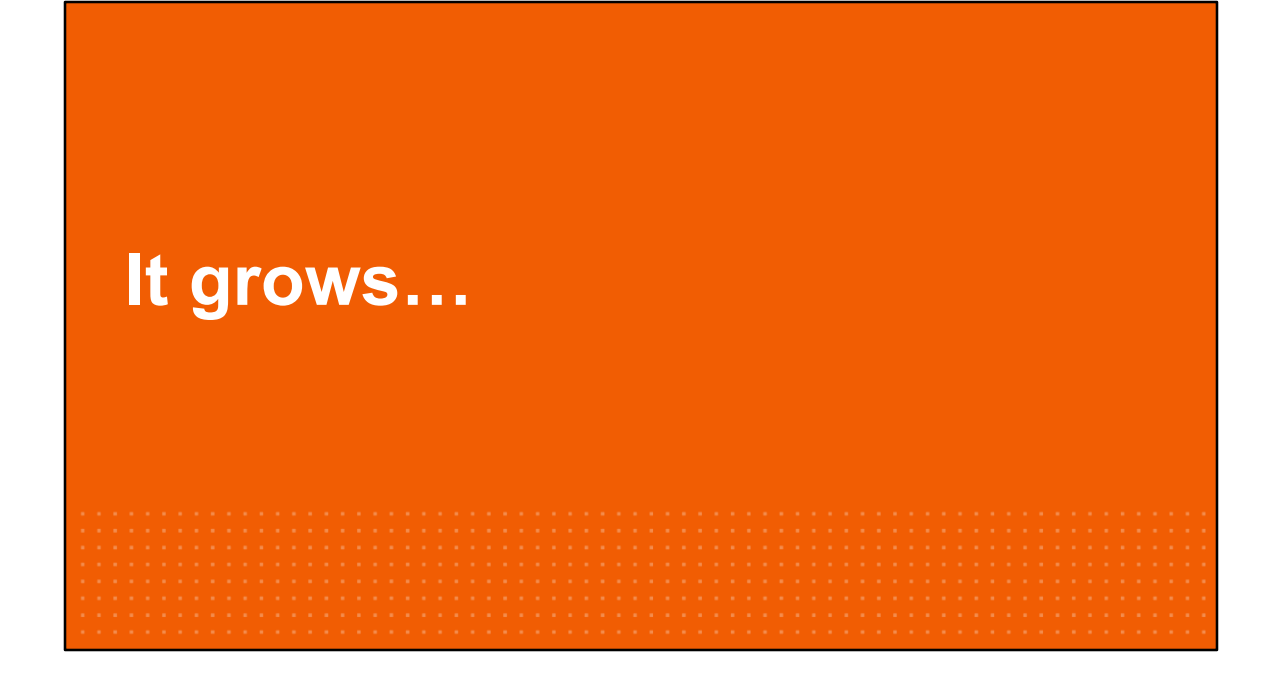

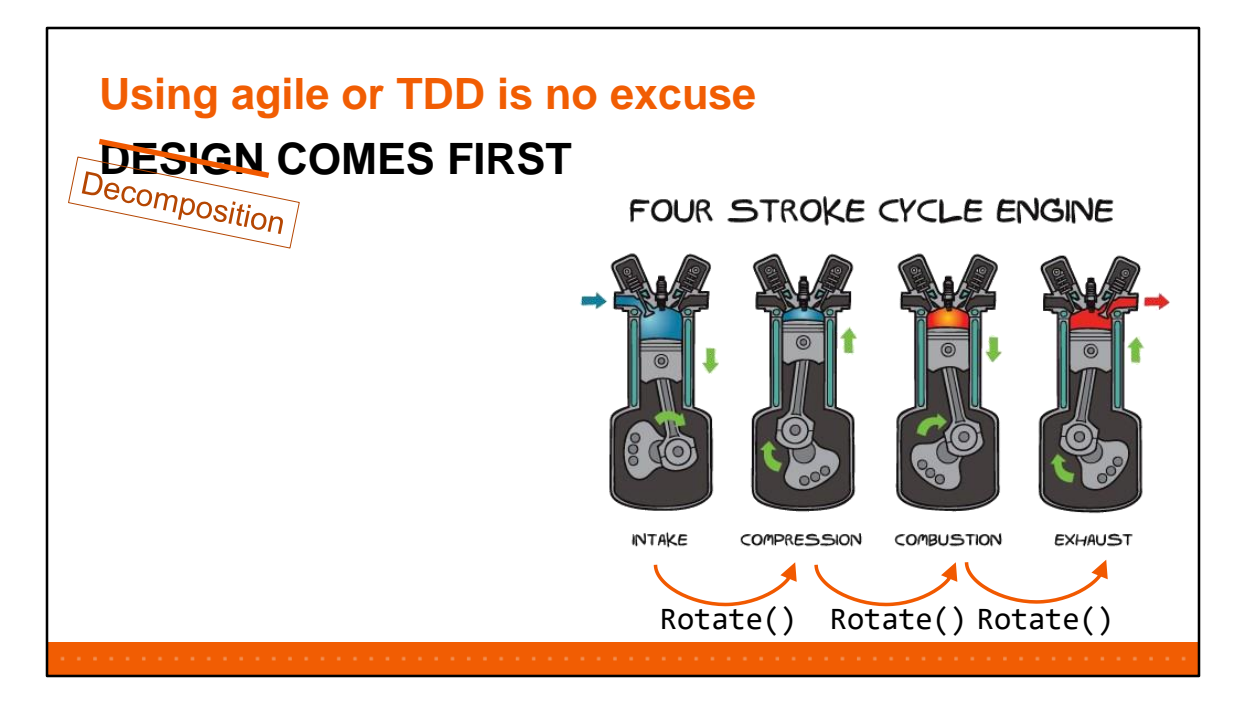

Obviously, start with a design (or at least a decomposition) in mind (or on paper).

In our experience, we often wind up somewhere different – better. Usually more (but smaller) classes with better defined responsibilities.

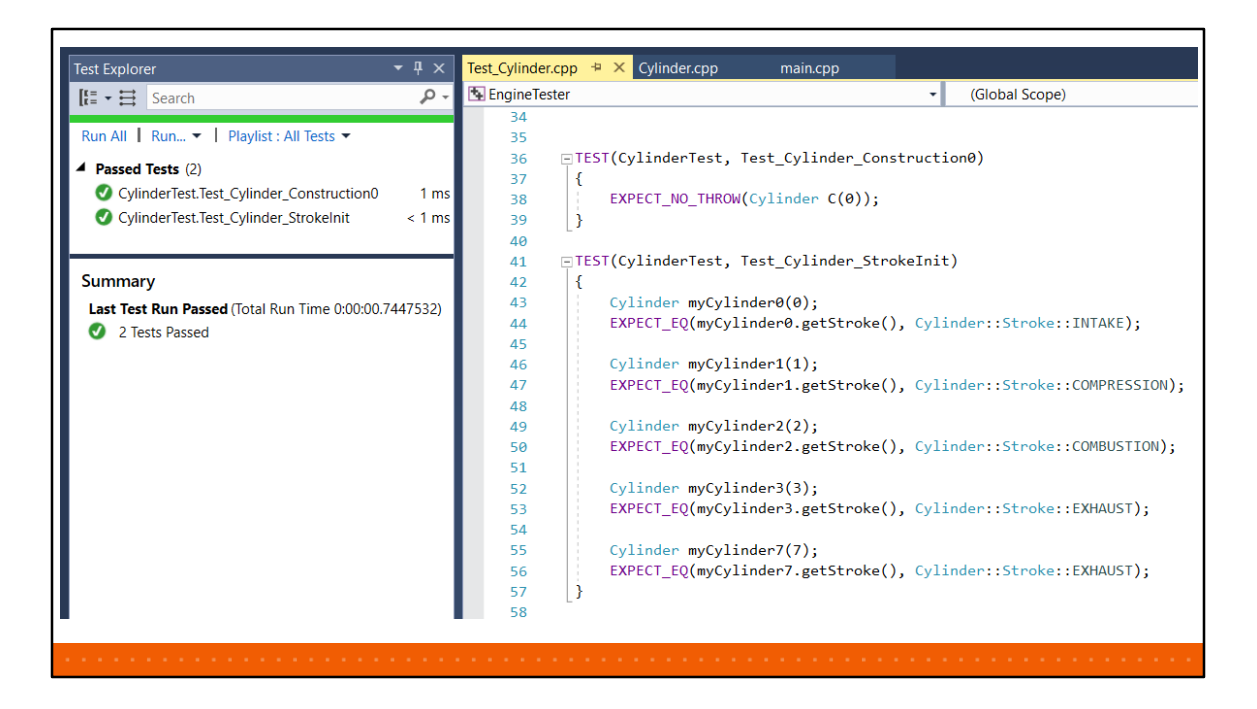

Yup, there's code duplication in this test.

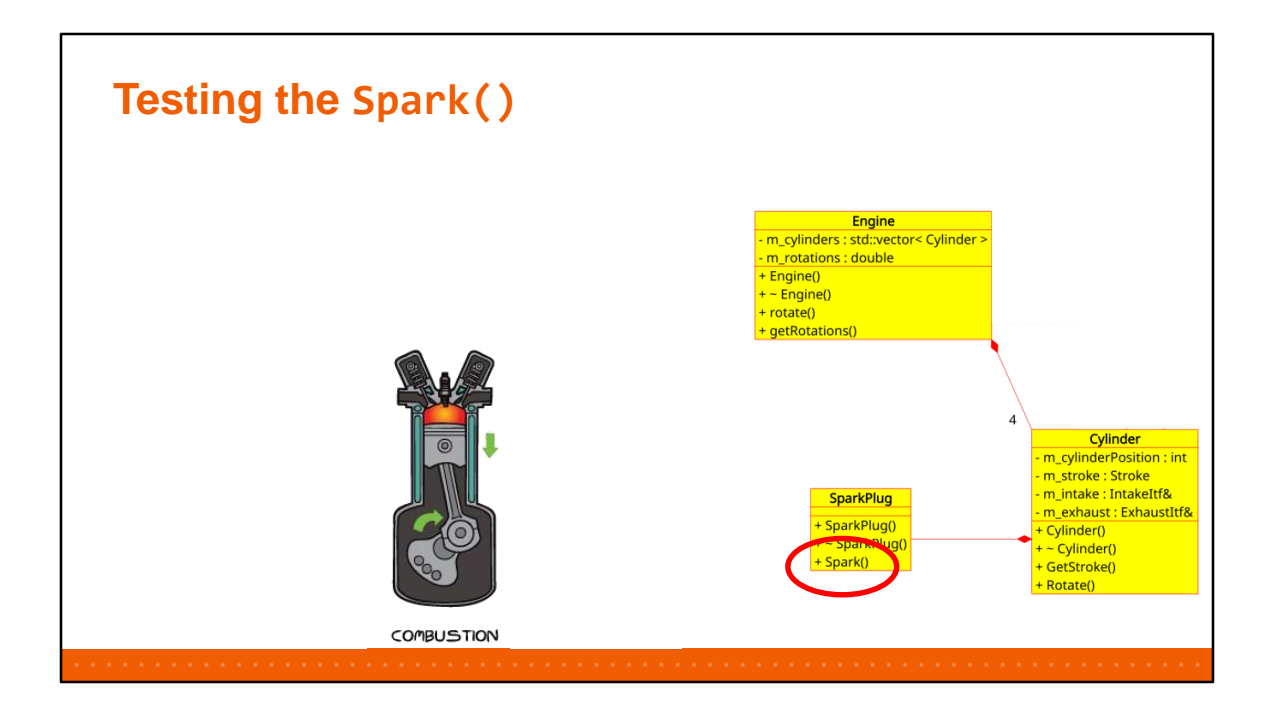

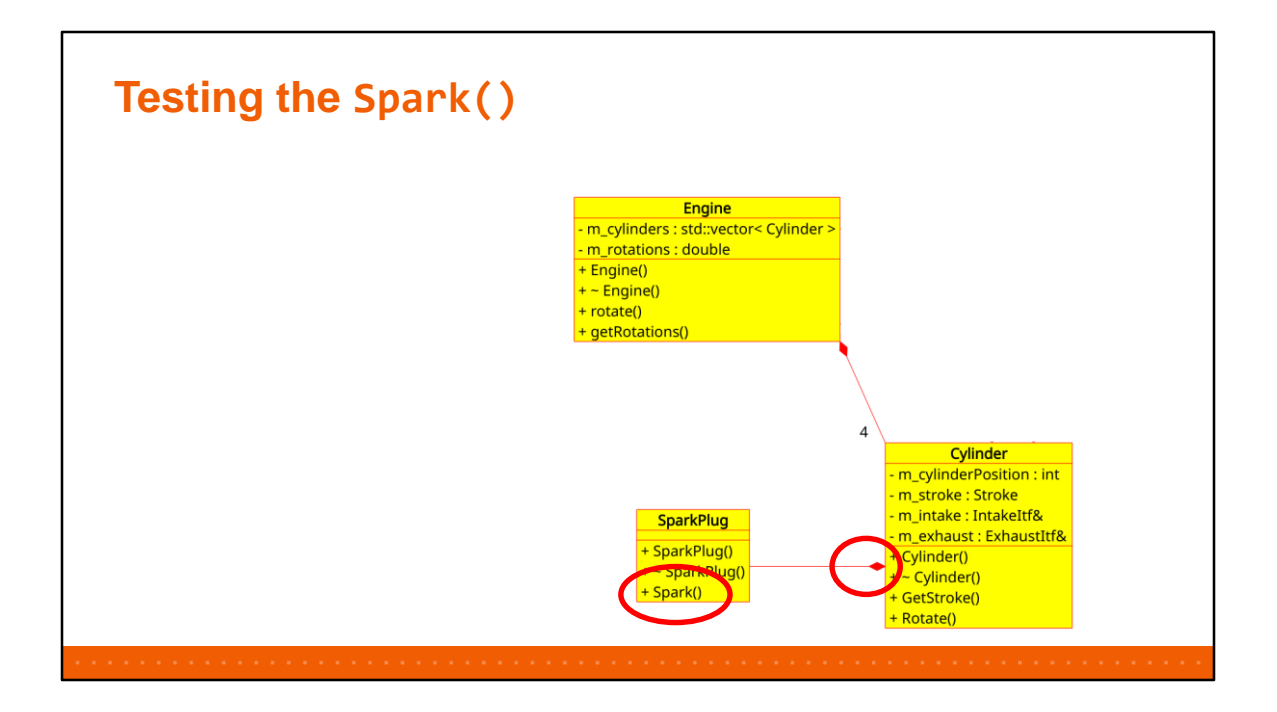

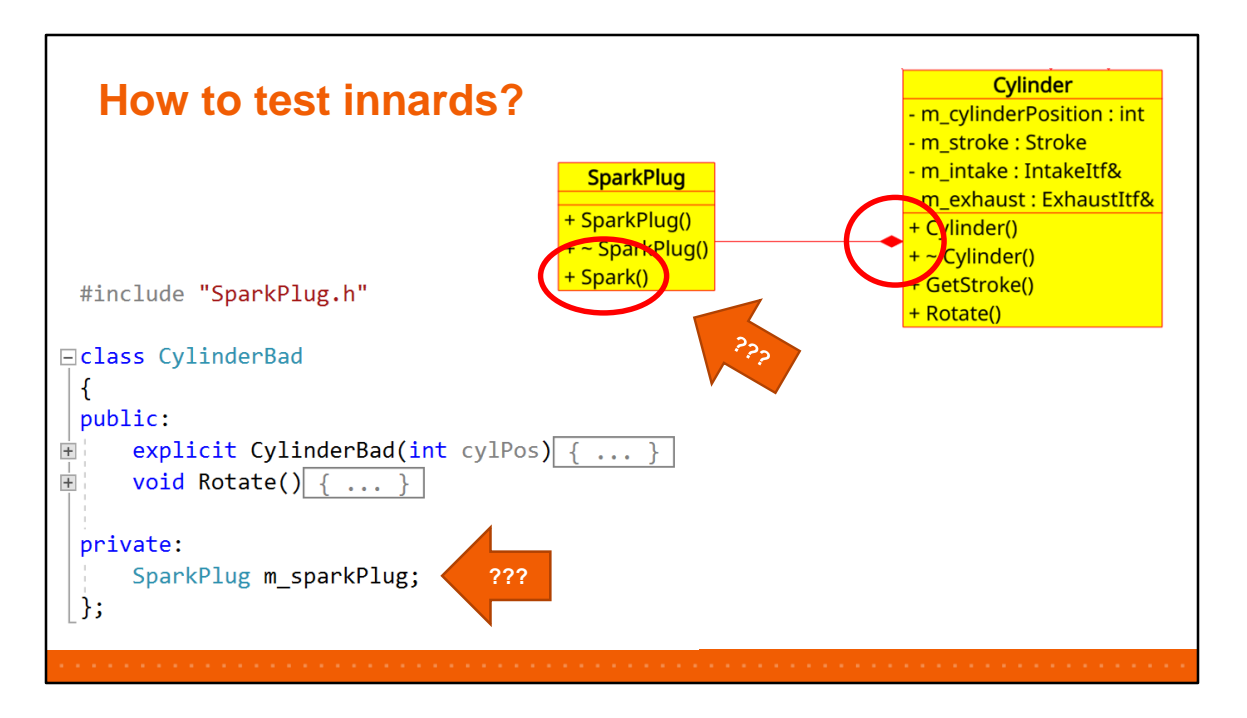

So, how do we get to test that the sparkplug was sparked?

The next part is key to TDD: a change in how your construct your objects and test them.

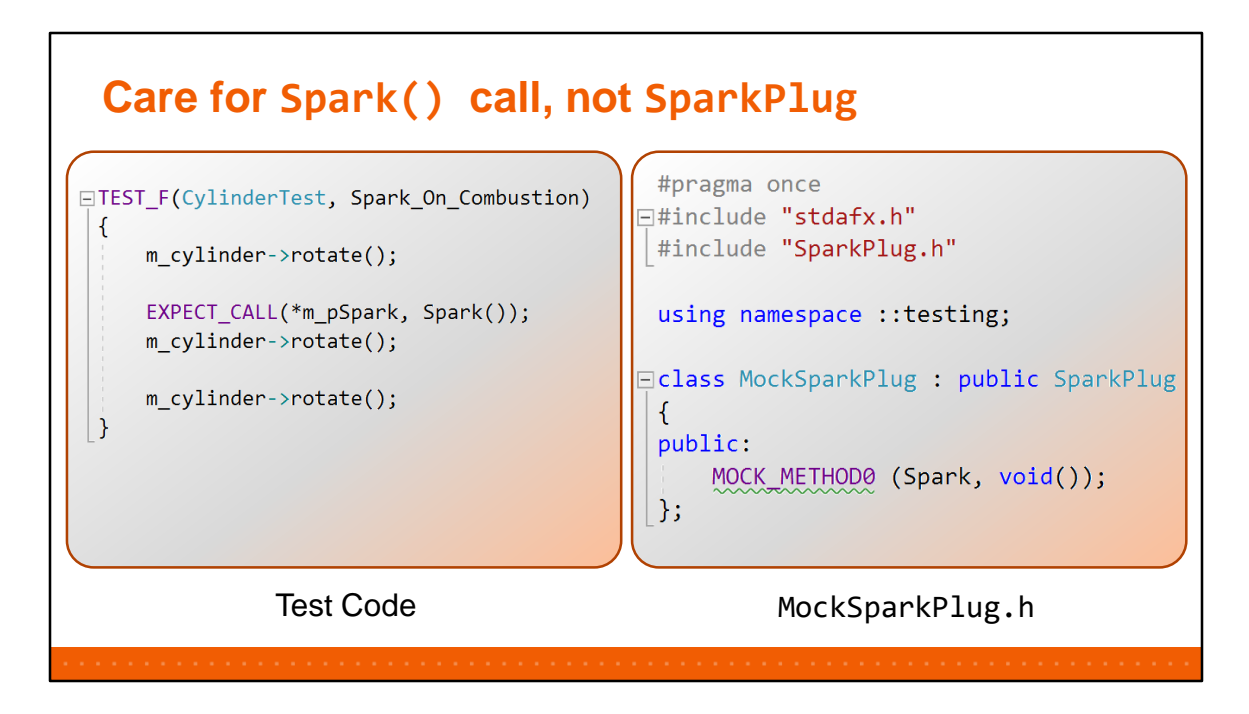

For now, let's keep the test understandable – it's "not the best test ever".

First rotate turns from INTAKE to COMPRESSION Second rotate turns from COMPRESSION to COMBUSTION We only expect a call to Spark() at COMBUSTION.

Google Mock & Google Test do the work. Note that we have to write the "mock" ourselves – that's automated by "HippoMocks".

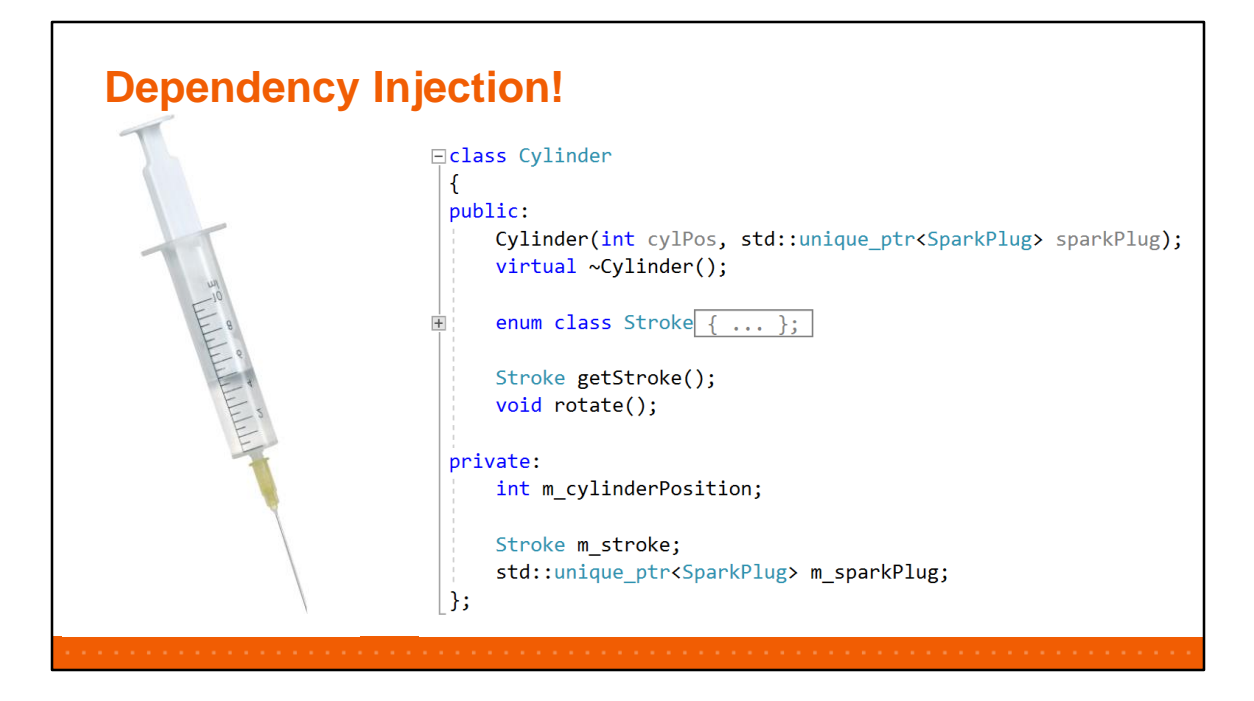

Dependency injection: instead of having the class create its innards, we provide them in a "Factory".

The advantage: really improves testability.

The disadvantage: the Factories get more complex.

In our code, the Factories roughly are the only ones not following the '4-5 lines per function' and 'max 100 lines per file' rules.

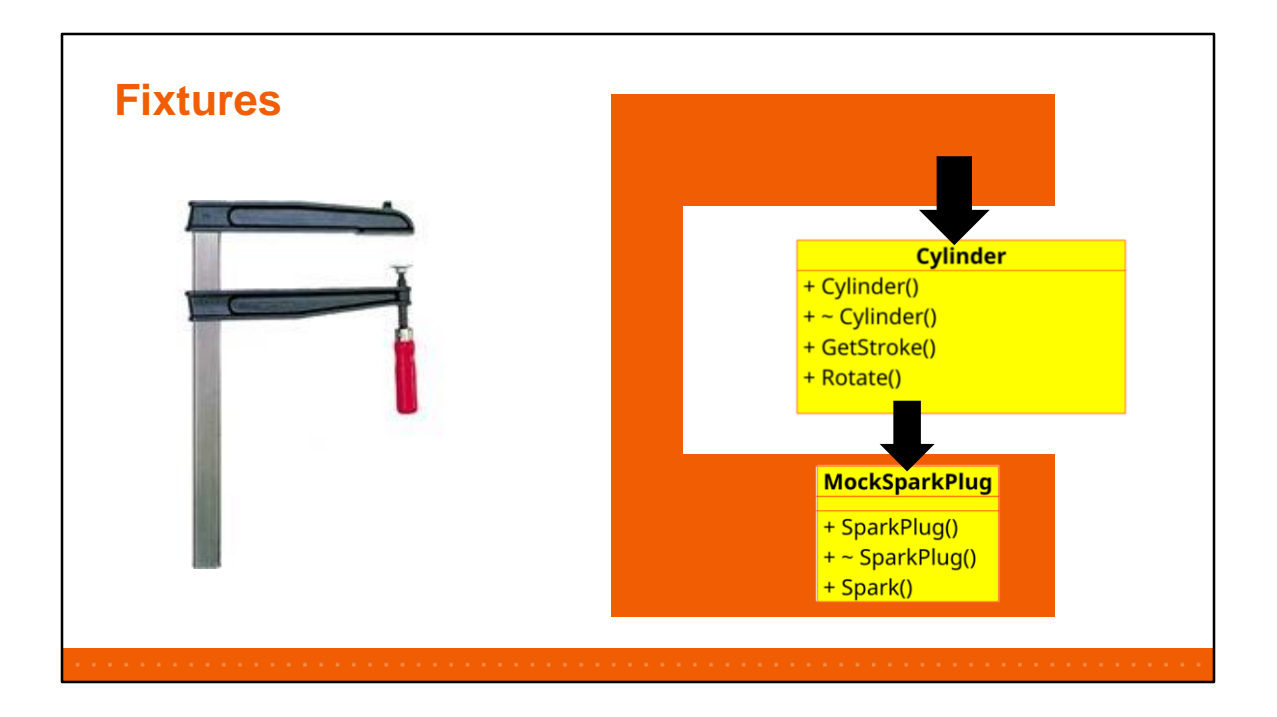

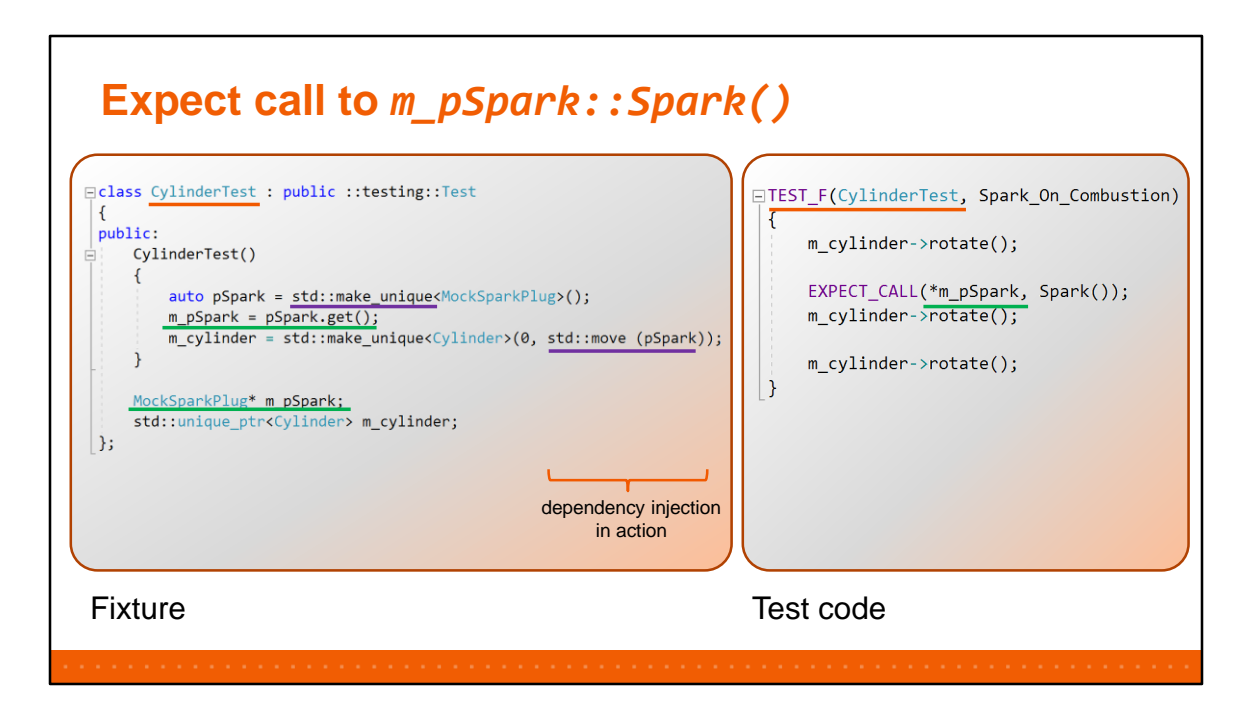

Test fails if this call didn't happen.

The TEST F macro creates a new subclass of the Fixture called

CylinderTest\_Spark\_on\_Combustion – so you can access any public member of the Fixture as your own.

For every test, the fixture is destructed and constructed again – because every test is in a different class.

This code also shows a common issue with passing unique\_ptr: you loose the contents after construction. So we have to keep an old-fashioned pointer around for future use.

But… Pay attention to the real requirement: the call must happen AFTER the first rotate(), but we didn't specify whether during/after  $2^{nd}$  or  $3^{rd}$  or during destruction... Ordering is important here!!!

So, putting the EXPECT before for the first rotate() has the same effect. Note that putting the EXPECT between the 2<sup>nd</sup> and the 3<sup>rd</sup> will fail the test.

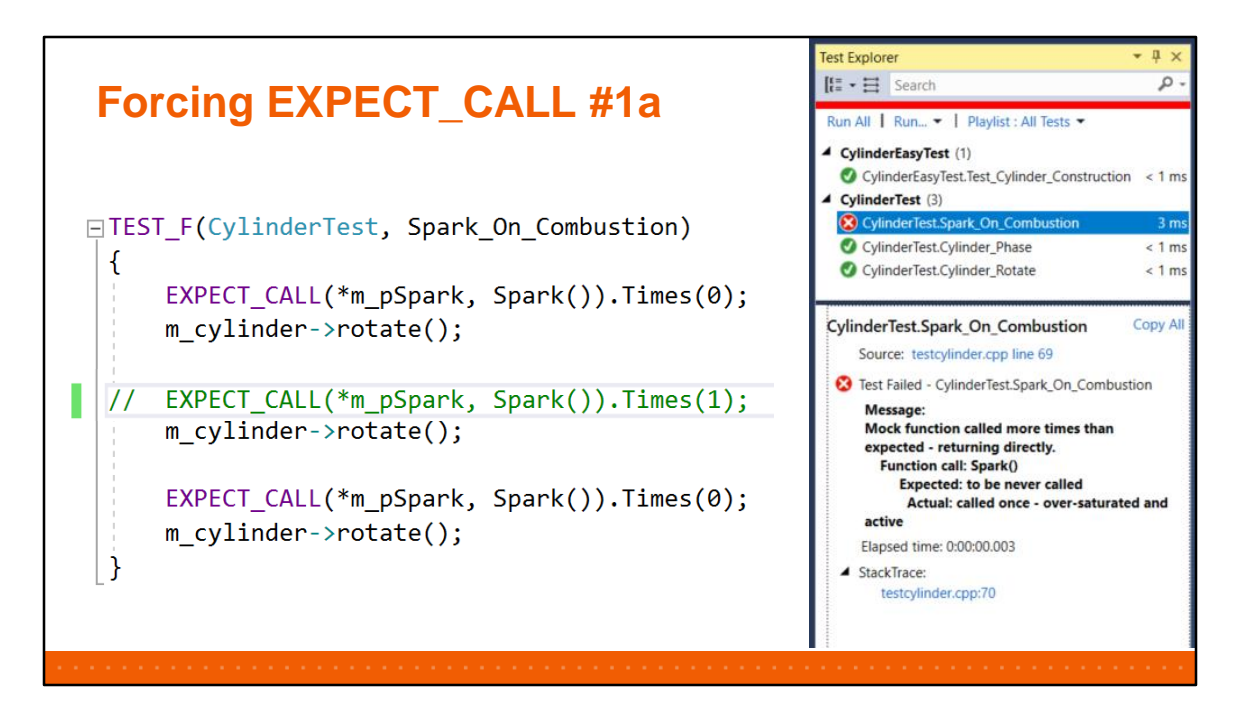

One way to enforce EXPECT\_CALL to work, is by providing a "cardinality" – Times(0) means it has to never be called.

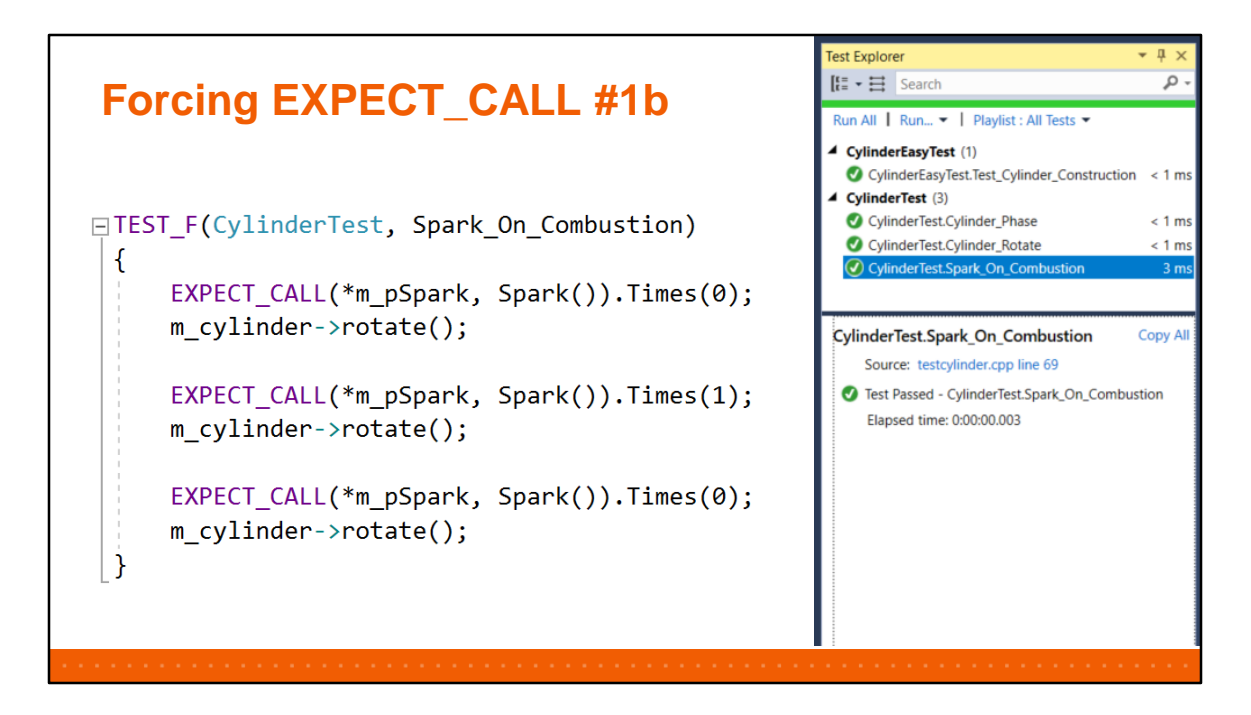

One way to enforce EXPECT\_CALL to work, is by providing a "cardinality" – Times(0) means it has to never be called.

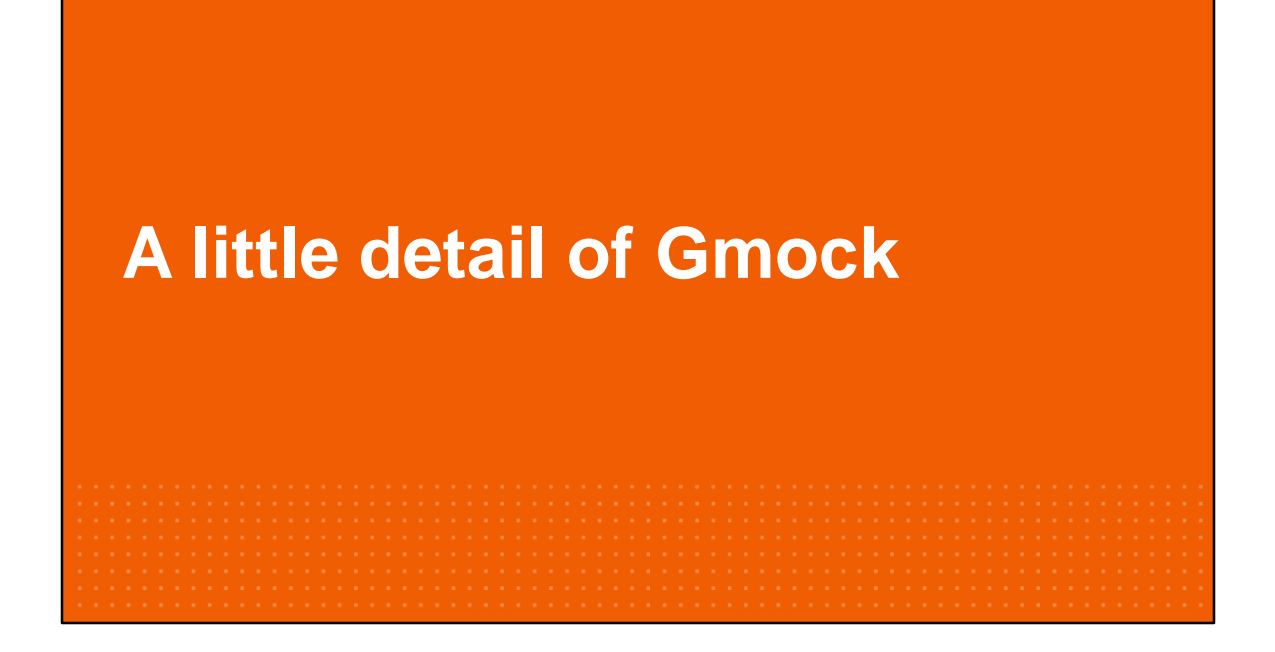

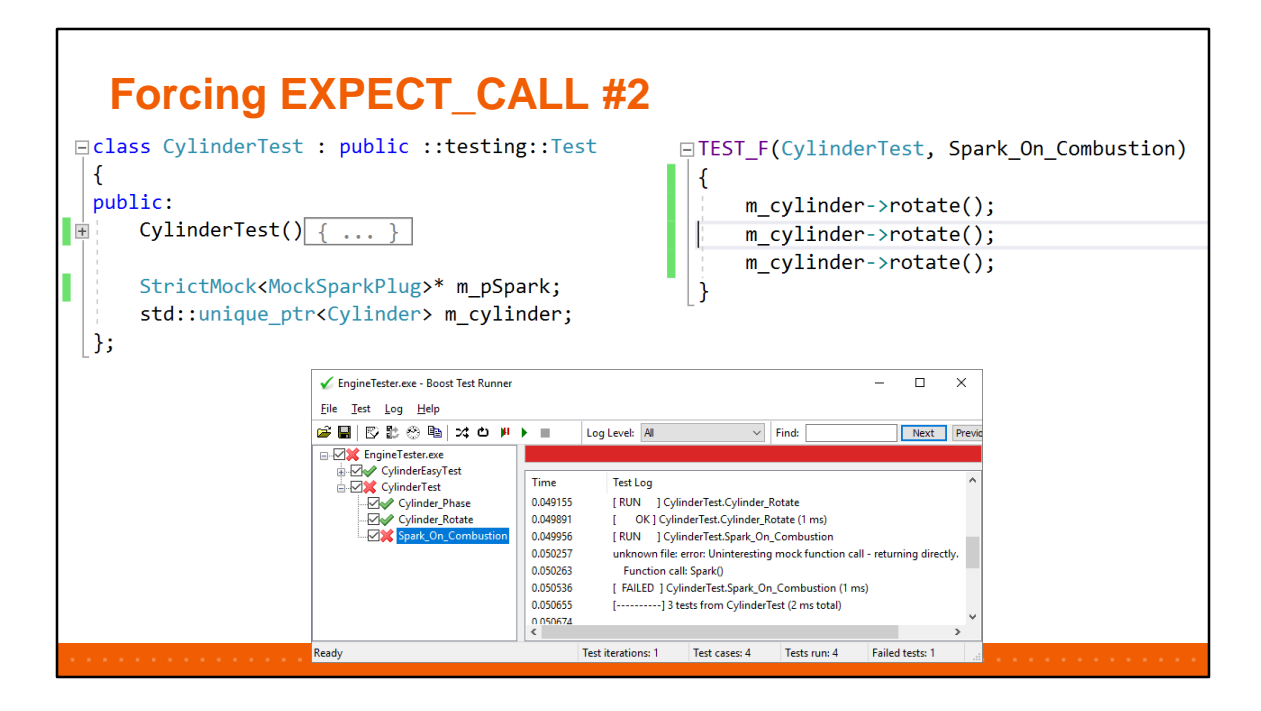

Another way is to use a StrictMock (the reverse is a NiceMock).

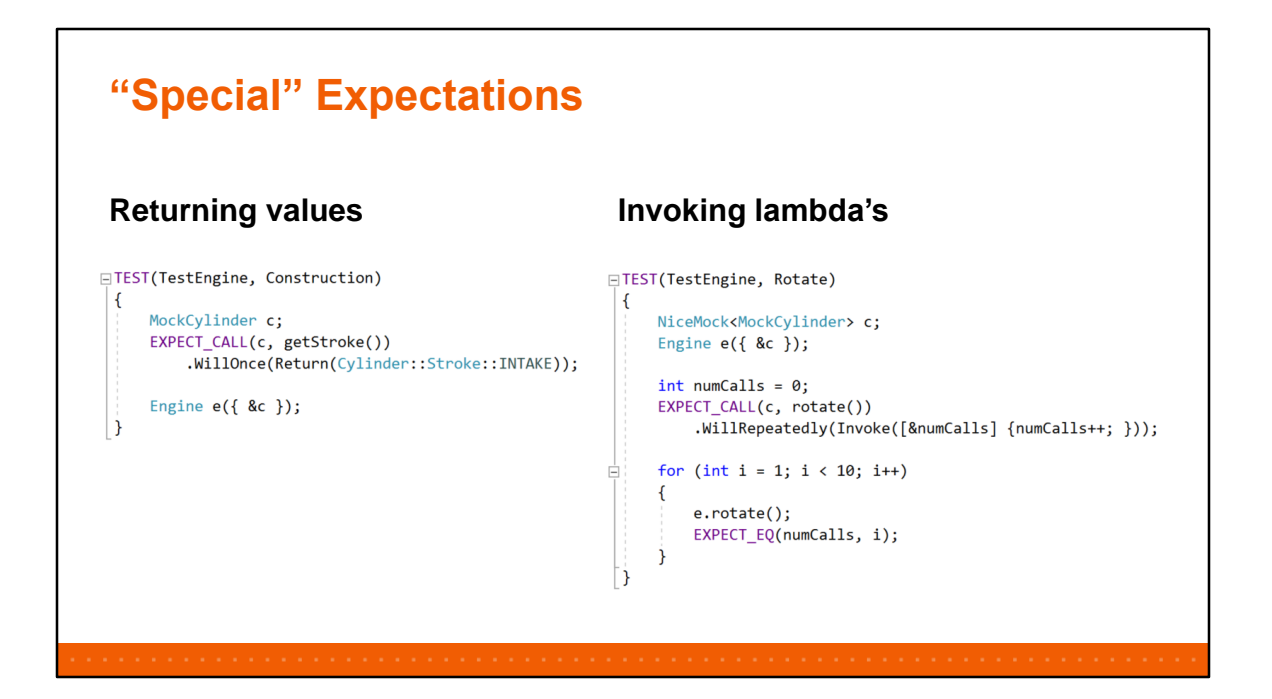

**WARNING:** play close attention: WillOnce(): exactly 1 time; WillRepeatedly(): **0 or more** !!!

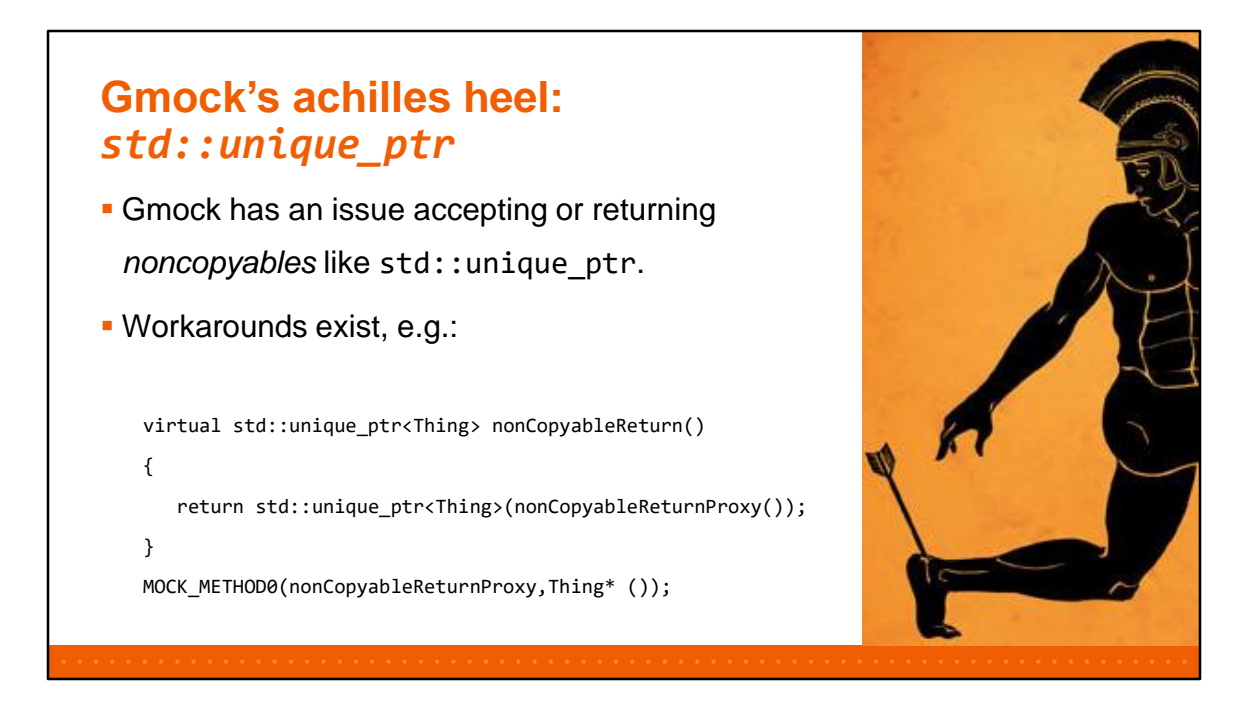

There's a lot more to google mock and test that I cannot show. The documentation is very good.

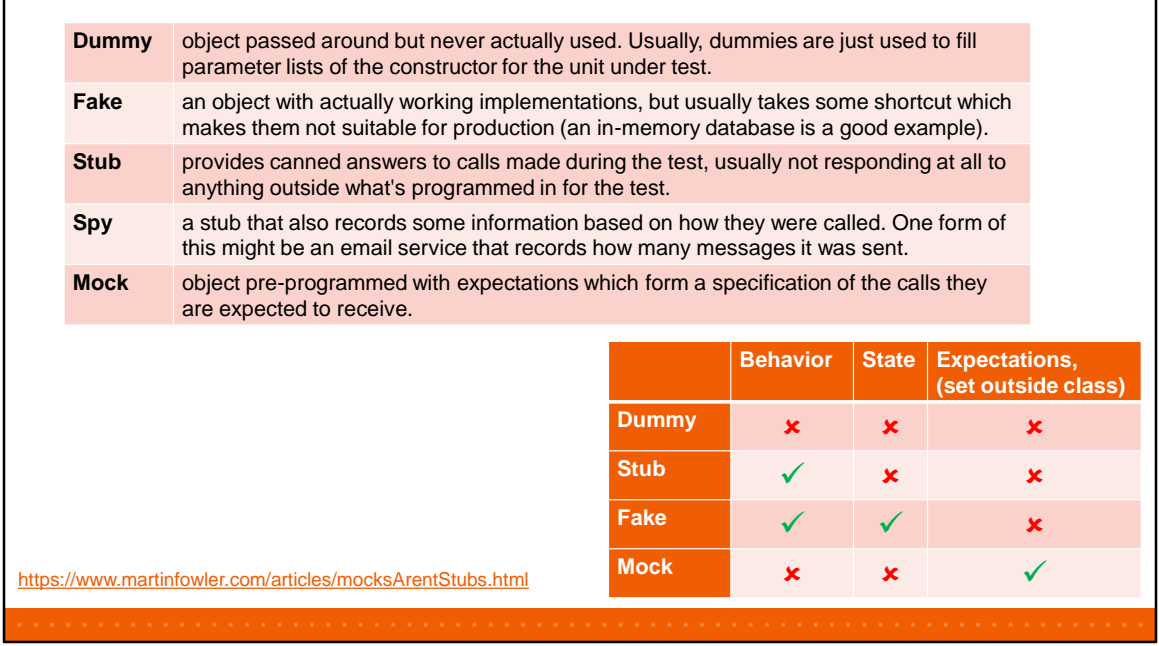

These two tables are part of our internal "cheat sheet" – detailing what features of gmock and gtest we use where, how and why. It's a subset of all that's possible.

## **How do we deal with Legacy Code**

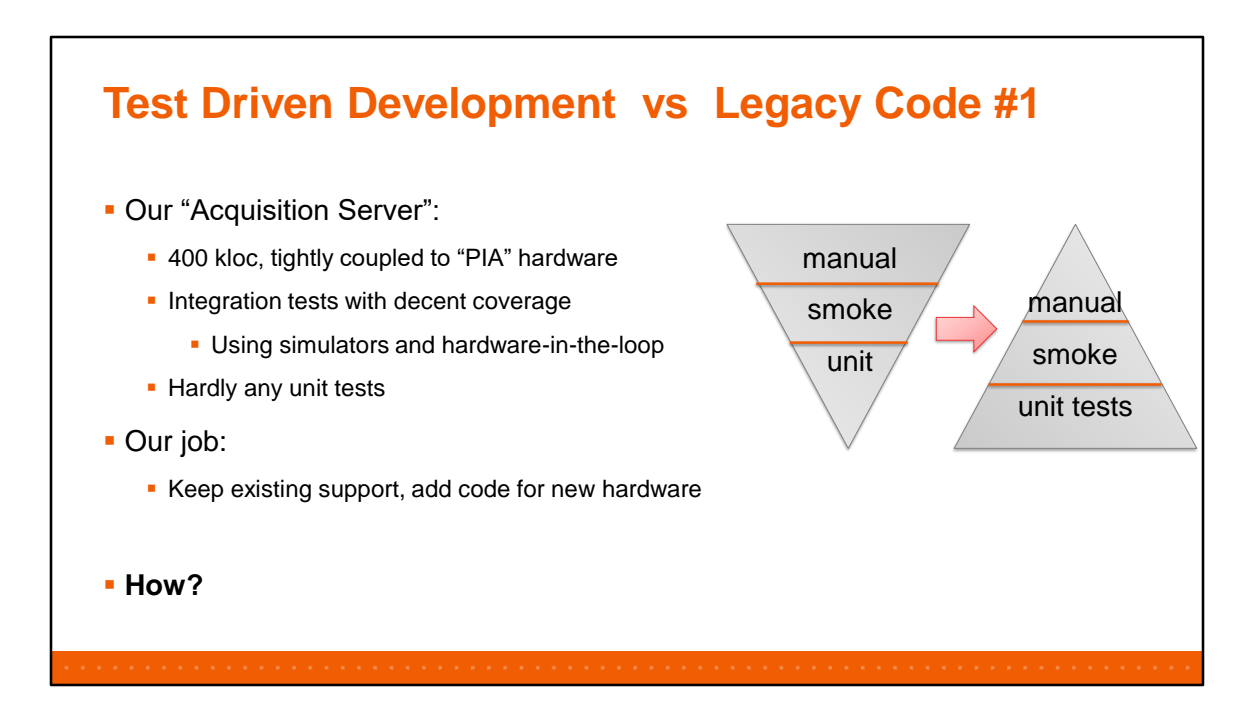

Remember Michael Feathers statement?

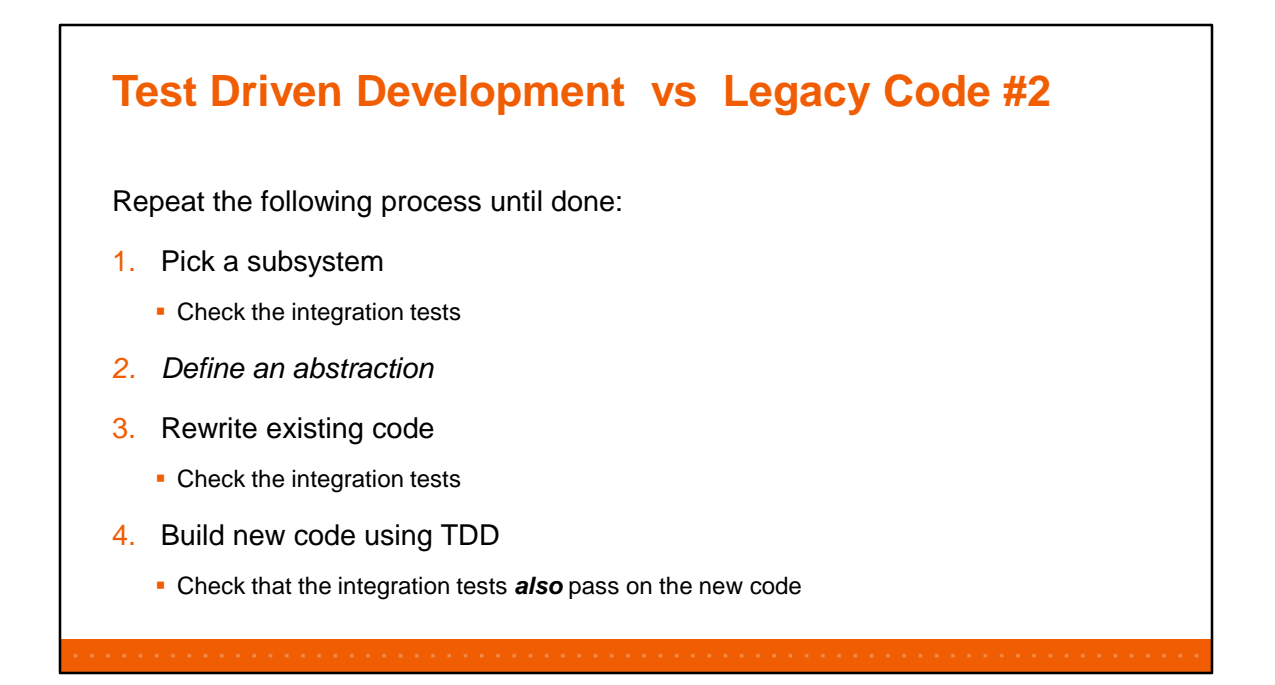

Again, refactoring was key to our success: we had working tests – albeit at a higher level – and could start from there.

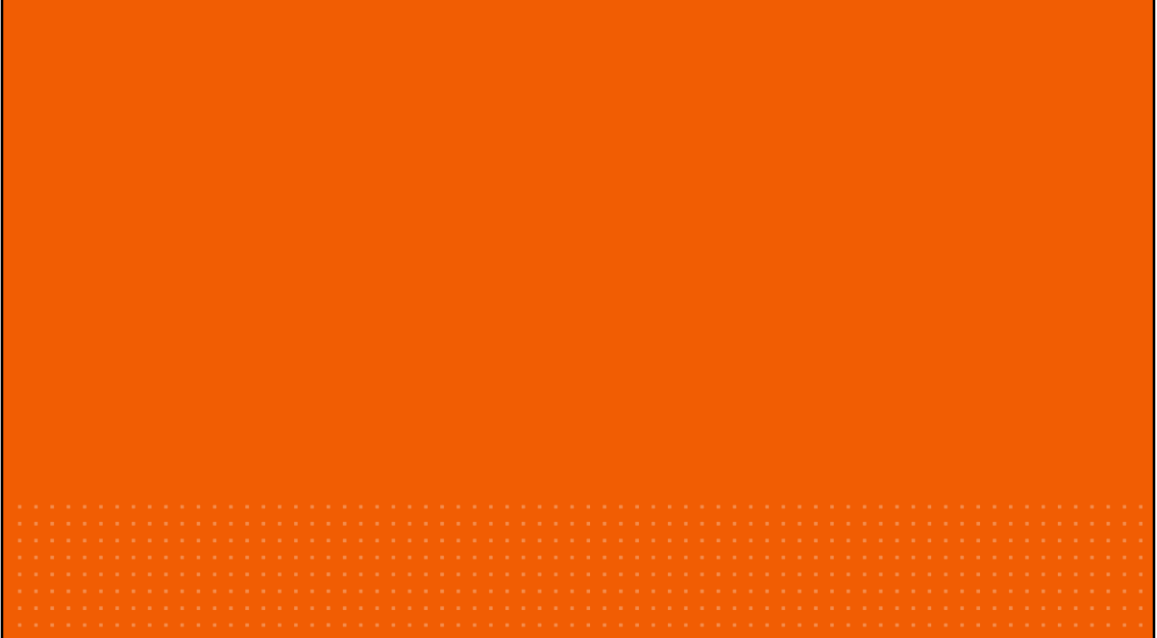

## **Challenges**

- Stick to the plan: TDD: *Write Test First*
- When to add logging?
- Keep tests short & simple
	- **.** Internal state makes it hard
- **Brittle tests** 
	- Not enough refactoring on test code !!!
- **· Legacy code** 
	- **· Where to start?**

## **Benefits**

## ▪ TDD:

- Near 100% code coverage "for free"
- Usually short functions: < 5 lines
- **Self-documenting names**
- Ping-Pong Pair Programming:
	- **·** Spreading knowledge across team
		- **2 Engineers know all about it**
		- **.** Junior & senior pairing works well
- Gtest/Gmock:
	- Easy to make lots of tests
	- **EXTER FIXTURES** allow for reuse across tests

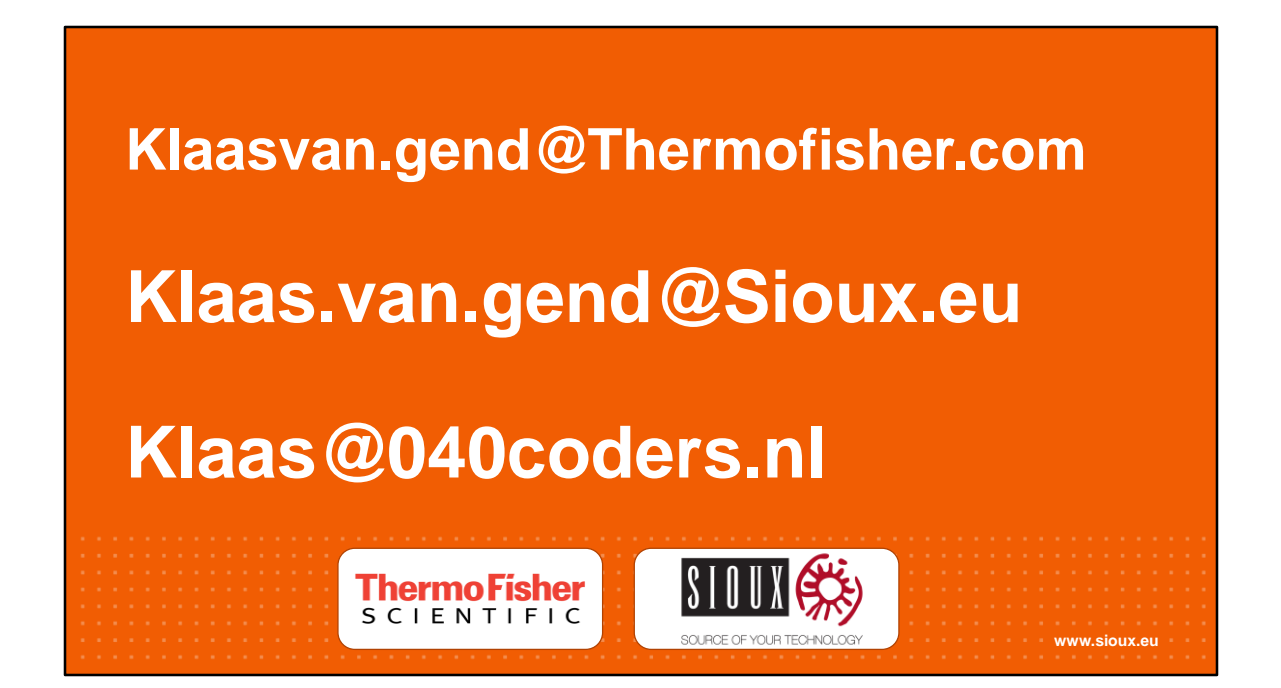